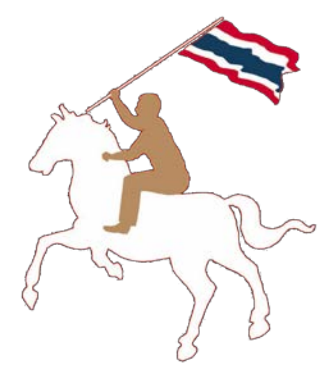

# **คู ่มือการใช้งาน**

# **ระบบฐานข้อมูลการใช้พลังงาน หน ่วยงานราชการและรัฐวิ สาหก จ ิ**

**www.e-report.energy.go.th**

**สามารถดาวโหลดค่มือู ได้ที่ www.e-report.energy.go.th** 

## **สารบัญ**

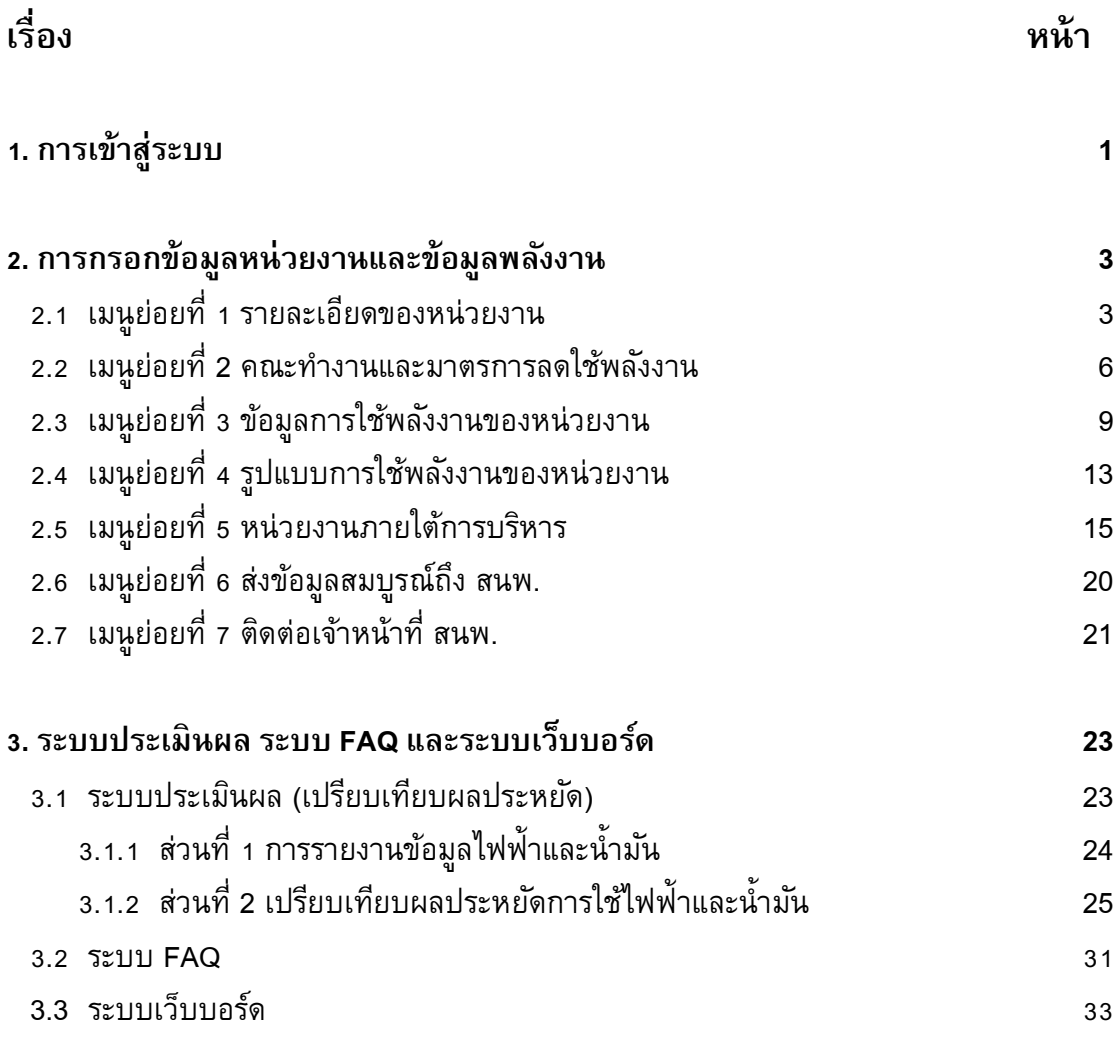

# **คู่มือการใช้งาน**

### **1. การเข้าสู่ระบบ**

ผู้ใช้สามารถเข้าสู่ระบบการใช้งานได้โดยเข้าเว็บไซต์ **www.e-report.energy.go.th** ระบบจะเข้า สู่หน้าหลักของเว็บไซต์ (ดังรูปที่ 1)

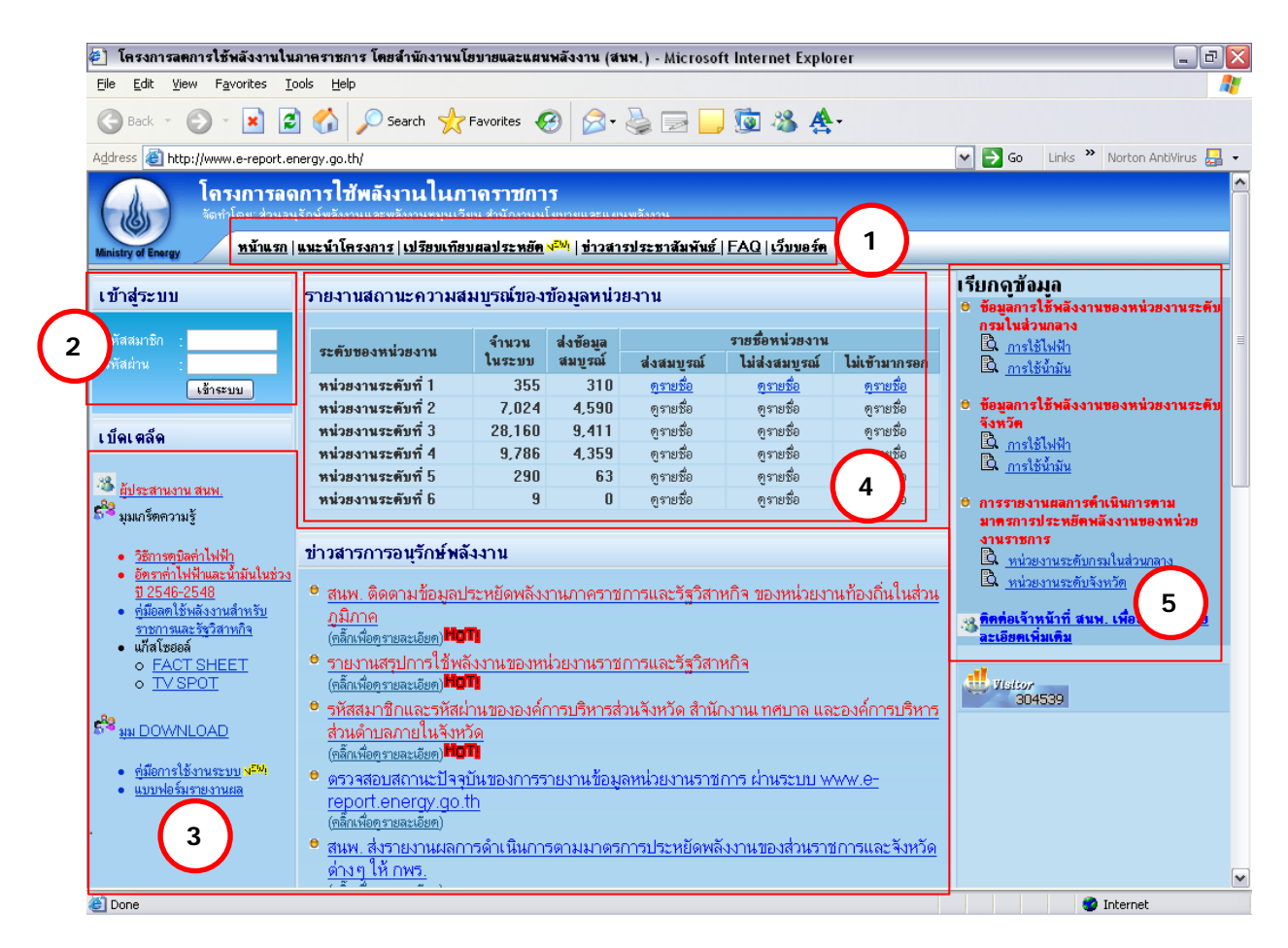

รูปที่ 1 หน้าหลักของเว็บไซต์ www.e-report.energy.go.th

โดย โครงสร้างของหน้าหลัก ประกอบด้วย

**1**

**)** <u>เมนูหลัก</u> เป็นปุ่มลัดเพื่อเข้าสู่หน้าต่างๆ ได้แก่ หน้าแรก หน้าแนะนำโครงการ หน้า เปรียบเทียบผลประหยัด หน้าข่าวประชาสัมพันธ์ หน้า FAQ และหน้าเว็บบอร์ด

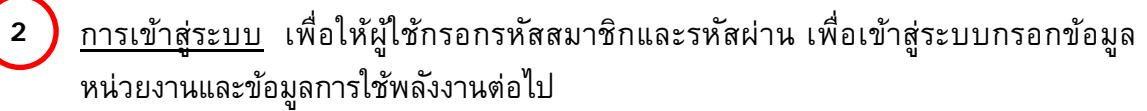

- ้ข่าวสารการอนรักษ์พลังงาน และเบ็ดเตล็ด เพื่อใช้เป็นช่องทางแจ้งข่าวสารที่มีความสำคัญ เช่น การกําหนดวันส่งข้อมูลเพื่อใช้ในการประเมิน KPI ของ กพร. มติคณะรัฐมนตรี การใช้ ความรู้ด้านการอนุรักษ์พลังงานและพลังงานหมุนเวียน การ Download เอกสารแบบฟอร์ม ที่ใช้ในการรายงาน **3**
- **4**

**5**

<u>ี การประเมินผลเบื้องต้น</u> เป็นการแจ้งข้อมูลผลการกรอกข้อมูลหน่วยงาน และข้อมูลการ ้ประหยัด เพื่อกระตุ้นในหน่วยงานเร่งทำการกรอกข้อมูลและแข่งขันทำการประหยัดพลังงาน 5) การเรียกดูข้อมูล เพื่อใช้เป็นช่องทางลัดเข้าสู่รายงานการใช้พลังงานของหน่วยงานทั้งระดับ กรมในส่วนกลางและระดับจังหวัดในส่วนภูมิภาค โดยแบ่งเป็นรายงานการใช้ไฟฟ้ า/นํ้ามัน และรายงานผลการดําเนินการตามมาตรการประหยัดพลังงานของหน่วยงานราชการที่ สนพ. ส่งให้ กพร.

ผู้ใช้จะทำการเข้าสู่ระบบโดยป<sup>้</sup>อนรหัสสมาชิกและรหัสผ่านที่ได้รับในช่อง **( 2 )** แล้วกดปุ่ม เข้าสู่ระบบ ระบบจะเข้าสู่หน้าแรก (ดังรูปที่ 2)

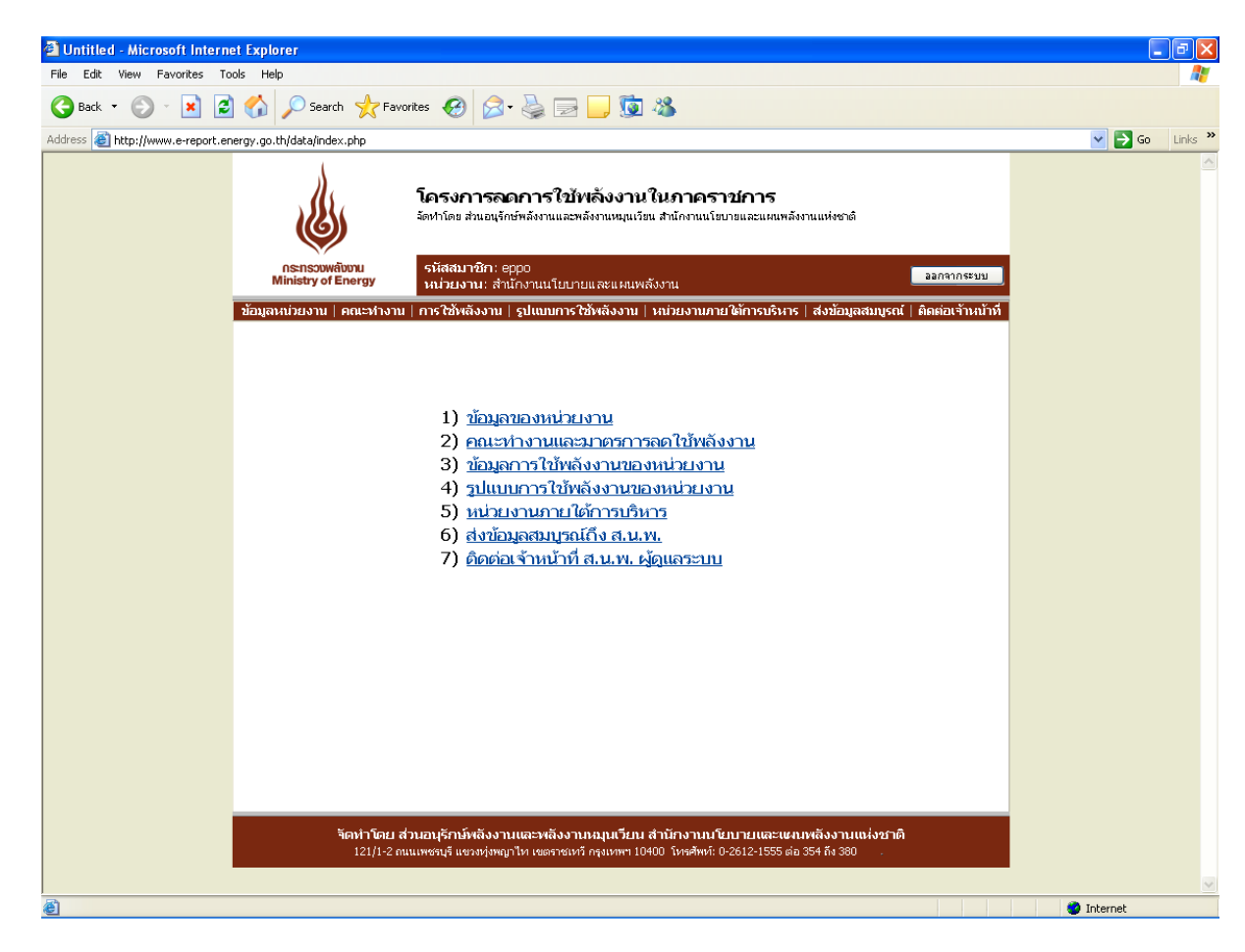

รูปที่ 2 หน้าแรกของเว็บไซต์

หน้าแรกของเว็บไซต์ประกอบด้วยเมนูย่อย 7 เมนู เพื่อให้ผู้ใช้เข้าสู่หน้าที่ต้องการได้ รวดเร็วยิ่งขึ้น ดังนี้

- 1) ข้อมูลหน่วยงาน
- 2) คณะทํางานและมาตรการลดใช้พลังงาน
- 3) ข้อมูลการใช้พลังงานของหน่วยงาน
- 4) รูปแบบการใช้พลังงานของหน่วยงาน
- 5) หน่วยงานภายใต้การบริหาร
- 6) ส่งข้อมูลสมบูรณ์ถึง สนพ.
- 7) ติดต่อเจ้าหน้าที่ สนพ. ผู้ดูแลระบบ

### **2. การกรอกข้อมูลหน่วยงานและข้อมูลพลังงาน**

ผู้ใช้จะต้องทําการกรอกข้อมูลในเมนูย่อยที่ 1-5 ให้ครบถ้วน ประกอบด้วย

### *2.1 เมนูย่อยที่ 1 รายละเอียดของหน่วยงาน* (ดังรูปที่ 3) ประกอบด้วย 3 ส่วน ดังนี้

1) ข้อมูลหน่วยงาน ผู้ใช้สามารถบันทึก / แก้ไข ข้อมูลหน่วยงาน ทั้งภาษาไทยและ ภาษาอังกฤษ ชื่อหน่วยงานก่อนปฏิรูประบบราชการ ปี 2546 ที่ตั้งหน่วยงาน (เลขที่/อาคาร ถนน ตําบล อําเภอ จังหวัด โทรศัพท์ โทรสาร เว็บไซต์ของหน่วยงาน) สังกัดของหน่วยงาน และหมายเหตุ (สำหรับบักทึกข้อมูลอื่นๆ) โดยระบบจะทำการบังคับการกรอกข้อมูล ชื่อหน่วยงาน (ไทย) อำเภอ จังหวัด รหัสไปรษณีย์ โทรศัพท์ โทรสาร (ดังรูปที่ 4)

2) ข้อมูลผู้ประสานงาน สามารถกรอกข้อมูลผู้ประสานงาน ได้ 2 รายชื่อ แต่ละรายชื่อ ประกอบด้วย ชื่อผู้ประสานงาน ตําแหน่ง โทรศัพท์ โทรสาร และ E-mail address โดยระบบจะทําการบังคับ การกรอกรายละเอียด สําหรับผู้ประสานงานที่ 1 โดยไม่จําเป็นต้องกรอกชื่อผู้ประสานงานที่2 (ดังรูปที่ 5) 3) เปลี่ยนรหัสเข้าระบบ ผู้ใช้สามารถเปลี่ยนรหัสผ่านได้ตามต้องการที่ช่องรหัสผ่าน ใหม่และทําการยืนยันรหัสผ่านอีกครั้ง (ดังรูปที่ 6)

ในการบันทึก / แก้ไข ข้อมูลดังกล่าว ผู้ใช้จะต้องกดปุ่ มปรับปรุงข้อมูล ในหัวข้อที่จะทําการ กรอก/แก้ไข ตาม ในรูปที่ 3 และเมื่อทําการกรอก/แก้ไขข้อมูลเรียบร้อยแล้ว ให้ทําการบันทึก **5** ข้อมูลทุกครั้ง โดยกดบุมบันทึกข้อมูลตาม **( 6 )** ในรูปที่ 4

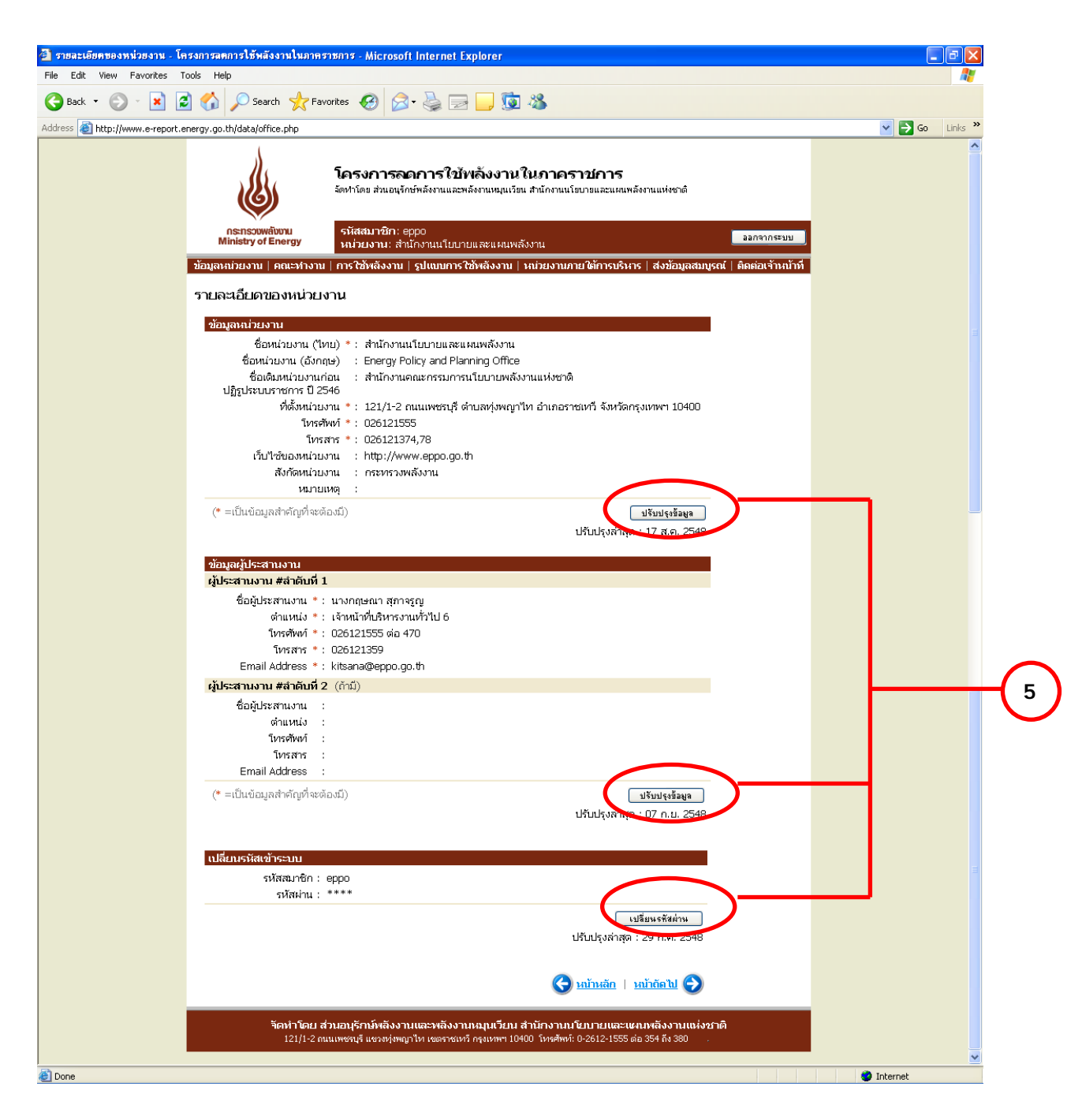

รูปที่ 3 หน้าเมนูย่อยที่1 ข้อมูลหน่วยงาน

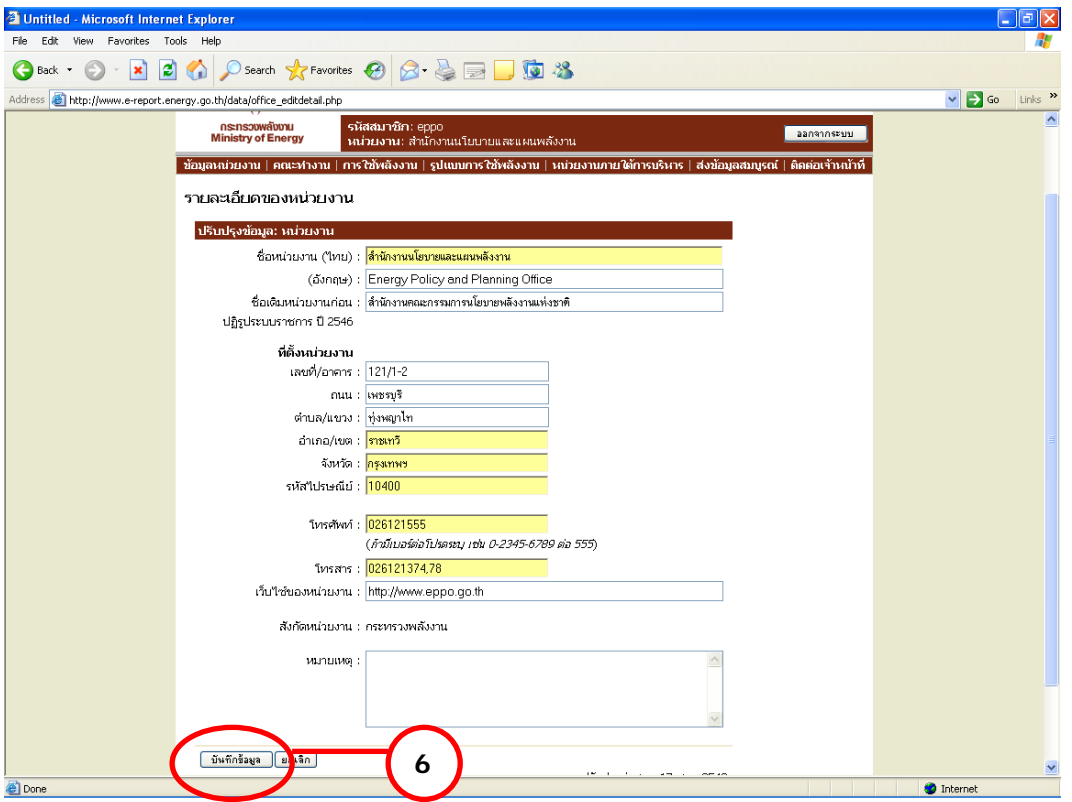

# รูปที่ 4 หน้าข้อมูลหน่วยงาน

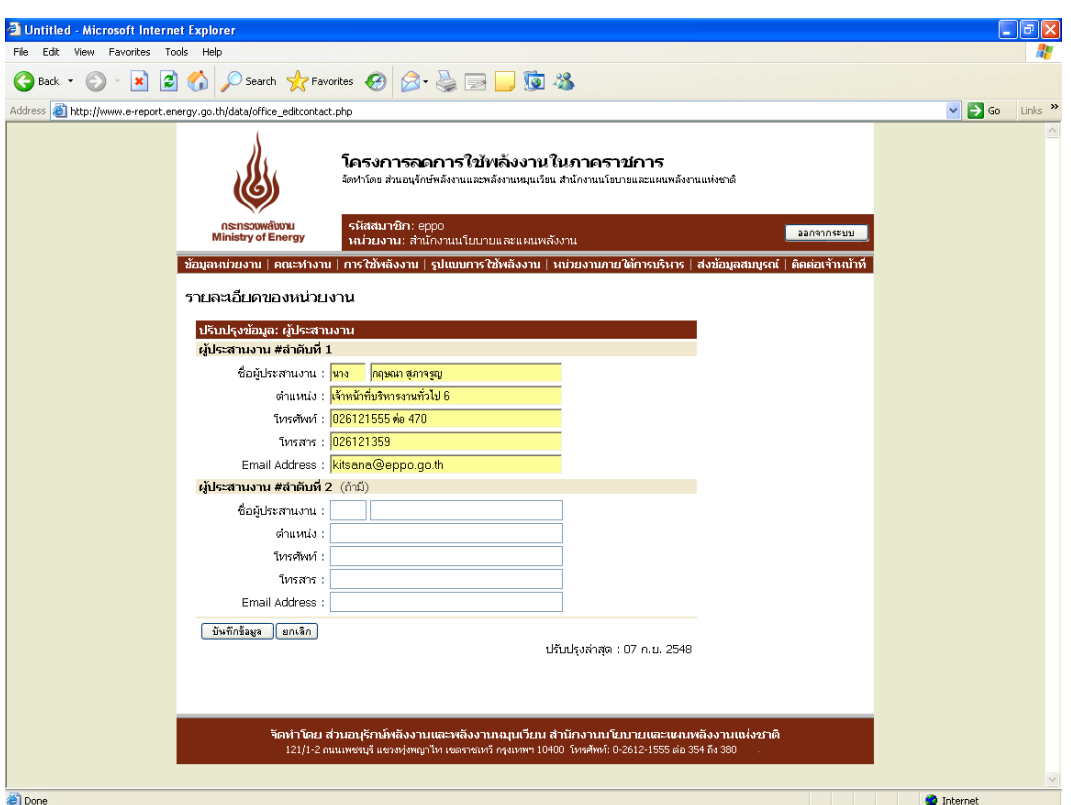

# รูปที่ 5 หน้าข้อมูลผู้ประสานงาน

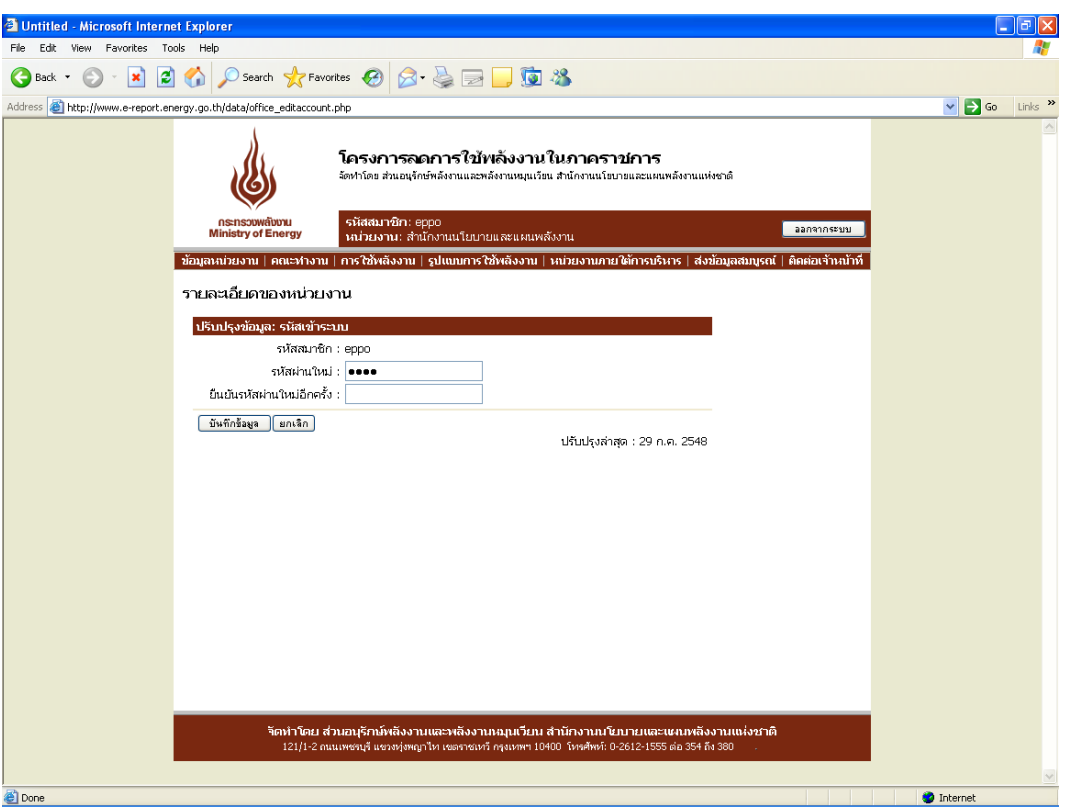

# รูปที่ 6 หน้าเปลี่ยนรหัสเข้าระบบ

### *2.2 เมนูย่อยที่ 2 คณะทํางานและมาตรการลดใช้พลังงาน*

หน้าคณะทำงานและมาตรการลดใช้พลังงาน (ดังรูปที่ 7) ประกอบด้วย 2 ส่วน ดังนี้

- รายชื่อคณะทํางานด้านการลดใช้พลังงานของหน่วยงาน
- มาตรการประหยัดพลังงานของหน่วยงาน

| Untitled - Microsoft Internet Explorer       |                                                                                                    |                                                            |  |  |                         |              |
|----------------------------------------------|----------------------------------------------------------------------------------------------------|------------------------------------------------------------|--|--|-------------------------|--------------|
| Favorites Tools Help<br>Edit<br>View<br>File |                                                                                                    |                                                            |  |  |                         |              |
| $ \boldsymbol{\varkappa} $<br><b>Back</b>    |                                                                                                    |                                                            |  |  |                         |              |
| Address                                      |                                                                                                    |                                                            |  |  | $\vee$ $\Rightarrow$ Go | Links        |
|                                              |                                                                                                    |                                                            |  |  |                         |              |
|                                              | nsensowadomu<br><b>Ministry of Energy</b>                                                                                                    | รหัสสมาชิก: eppo<br>ำผว่ายงาน: สำนักงานนโยบายและแผนพลังงาน |  |  |                         |              |
|                                              |                                                                                                    |                                                            |  |  |                         |              |
|                                              |                                                                                                    |                                                            |  |  |                         |              |
|                                              | 20 0 Search the Favorites $\bigcirc$ $\circ$ $\circ$ $\circ$ $\Box$ $\Box$<br>http://www.e-report.energy.go.th/data/team.php<br>โครงการลดการใช้พลังงานในภาคราชการ<br>จัดทำโดย ส่วนอนุจักษ์พลังงานและพลังงานหมุนเวียน สำนักงานนโยบายและแผนพลังงานแห่งชาติ<br>ออกจากระบบ<br>่ ข้อมูลหน่วยงาน ∣ คณะทำงาน ∣ การใช้พลังงาน ∣ รูปแบบการใช้พลังงาน ∣ หน่วยงานภายใต้การบริหาร ∣ ส่งข้อมูลสมบูรณ์ ∣ ติดต่อเจ้าหน้าที่<br>คณะทำงานและมาตรการลดใช้พลังงาน<br>รายชื่อคณะทำงานด้านการลดใช้พลังงานของหน่วยงาน<br>โทรศัพท์<br>ชื่อ-นามสกล<br>ตำแหน่งภายในหน่วยงาน<br>โทรสาร<br>1. นายเมตตา บันเทิงสุข<br>ผู้อำนวยการสำนักงานนโยบายและแผนพลังงาน<br>0 2612 1355<br>0 2612 1350<br>-18<br>$\div$ 2<br>2. นายวีระพล จิรประดิษฐกุล<br>รองผู้อำนวยการสำนักงานนโยบายและแผนพลังงาน<br>4/x<br>3. นายเชาวลิต พิชาลัย<br>ผู้อำนวยการสำนักวิเคราะห์แผนพลังงาน หรือผู้แทน<br>4/x<br>4. นายบุญส่ง เกิดกลาง<br>ผู้อำนวยการนโยบายและแผนพลังงาน หรือผู้แทน<br>5. นางเอมอร ซีพสมล<br>4/x<br>เลขานการกรม<br>6. นางดวงสุดา จิรประดิษฐกุล<br>หัวหน้ากล่มงานช่วยอำนวยการและประชาสัมพันธ์<br>4.7x<br>0 2612 1358-<br>4/x<br>หัวหน้ากลุ่มงานบริหารทั่วไป<br>0 2612 1555 ต่อ 470<br>7. นางกฤษณา สุภาจรณ<br>9<br>ผู้แทนส่วนอนรักษ์พลังงานและพลังงานหมนเวียน<br>$^{\circ}$ / X<br>$8. -$<br>เพิ่มรายชื่อ<br>ปรับปรุงล่าสุด : 21 ค.ย. 2548<br>้มาตรการประหยัดพลังงานของหน่วยงาน<br>แผนปฏิบัติการลดใช้ใฟฟ้า แผนปฏิบัติการลดใช้น้ำมัน<br>1. ขับรถใม่เกิน 90 เปลี่ยนมาใช้ NGV ในรถบางส่วน<br>2. ลตระยะเวลาการเปิดเครื่องปรับอากาศ โดยเปิด 9.00 น. ปิด 16.30 น. และปิดช่วงพักเที่ยง<br>3. ปิดใฟช่วงพักเทียง และหลังเลิกงาน<br>ปรับปรุงข้อมูล<br>ปรับปรงล่าสด : 26 ส.ค. 2548 |                                                            |  |  |                         |              |
|                                              |                                                                                                    |                                                            |  |  |                         |              |
|                                              |                                                                                                    |                                                            |  |  |                         |              |
|                                              |                                                                                                    |                                                            |  |  |                         |              |
|                                              |                                                                                                    |                                                            |  |  |                         |              |
|                                              |                                                                                                    |                                                            |  |  |                         |              |
|                                              |                                                                                                    |                                                            |  |  |                         |              |
|                                              |                                                                                                    |                                                            |  |  |                         |              |
|                                              |                                                                                                    |                                                            |  |  |                         |              |
|                                              |                                                                                                    |                                                            |  |  |                         |              |
|                                              |                                                                                                    |                                                            |  |  |                         |              |
|                                              |                                                                                                    |                                                            |  |  |                         |              |
|                                              |                                                                                                    |                                                            |  |  |                         |              |
|                                              |                                                                                                    |                                                            |  |  |                         |              |
|                                              |                                                                                                    |                                                            |  |  |                         |              |
|                                              |                                                                                                    |                                                            |  |  |                         |              |
|                                              |                                                                                                    |                                                            |  |  |                         |              |
|                                              |                                                                                                    |                                                            |  |  |                         | $\checkmark$ |
| <b>Done</b>                                  |                                                                                                    |                                                            |  |  | <b>C</b> Internet       |              |

รูปที่ 7 หน้าเมนูย่อยที่ 2 คณะทํางานและมาตรการลดใช้พลังงาน

โดยหน่วยงานสามารถปรับปรุงข้อมูลคณะทํางานและมาตรการลดใช้พลังงานและบันทึกข้อมูล ต่างๆเข้าฐานข้อมูล ดังนี้

1) <u>รายชื่อคณะทำงานด้านการลดใช้พลังงานของหน่วยงาน</u> กดปุ่มเพิ่มรายชื่อเพื่อ ึกรอกข้อมูล ชื่อ-นามสกุล ตำแหน่งภายในหน่วยงาน โทรศัพท์ โทรสาร ของคณะทำงานแต่ละท่าน (ดังรูปที่ 8) โดยหลังจากที่กดบันทึกข้อมูล ระบบจะแสดงรายชื่อในหน้าหลักของคณะทำงานทันที โดยมี ปุ่มปรับปรุงข้อมูลด้านข้าง 3 ปุ่ม ได้แก่ ปุ่มลูกศร (เลื่อนลำดับขึ้นลง) ปุ่มดินสอ (ปรับปรุงแก้ไขข้อมูล) ้ และปุ่มกากบาท (ลบรายชื่อดังกล่าวออกจากระบบ) (ดังรูปที่ 7)

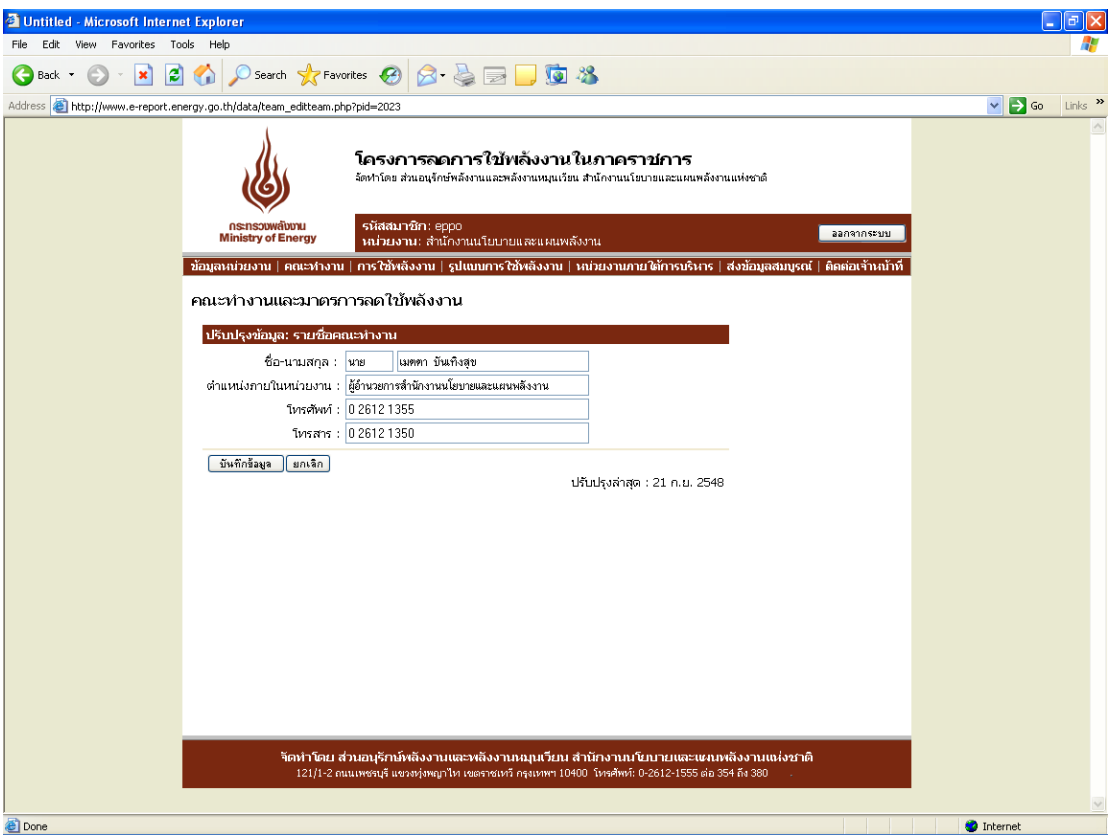

รูปที่ 8 หน้าปรับปรุงรายชื่อคณะทํางานด้านการลดใช้พลังงานของหน่วยงาน

2) <u>มาตรการประหยัดพลังงานของหน่วยงาน</u> เมื่อกดปุ่มปรับปรุงข้อมูล ระบบเข้าสู่ หน้าสำหรับกรอกข้อมูลมาตรการ/แผนปฏิบัติการลดใช้ไฟฟ้า และน้ำมัน โดยมีเครื่องมือที่สามารถ จัดรูปแบบอักษร ขนาด ความหนา ตัวเอียง ขีดเส้นใต้ การกําหนดลําดับ การปรับสีอักษร การเน้น ข้อความได้ตามต้องการ ซึ่งผู้ใช้สามารถคัดลอกข้อมูลตัวอักษรหรือตารางที่มีอยู่วางลงในช่องสําหรับ กรอกได้ (ดังรูปที่ 9)

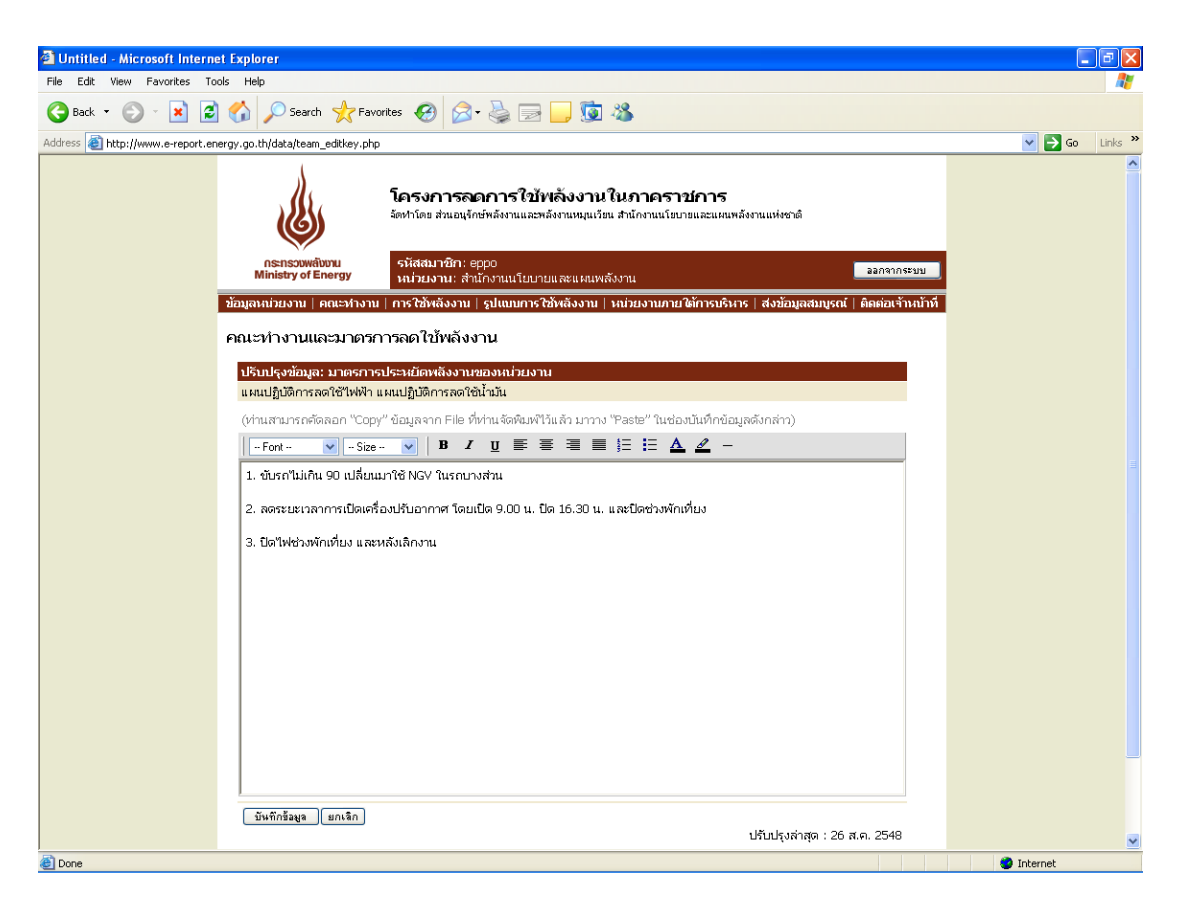

รูปที่ 9 หน้าปรับปรุงมาตรการประหยัดพลังงานของหน่วยงาน

### *2.3 เมนูย่อยที่ 3 ข้อมูลการใช้พลังงานของหน่วยงาน*

หน้าข้อมูลการใช้พลังงานของหน่วยงาน ประกอบด้วย 2 ส่วน ดังนี้

- บันทึกข้อมูลการใช้พลังงาน
- ดูข้อมูลการใช้พลังงานรายปีงบประมาณ

โดยหน่วยงานสามารถปรับปรุงข้อมูลการใช้พลังงานและบันทึกข้อมูลต่างๆเข้าฐานข้อมูล ดังนี้

1) บันทึกข้อมูลการใช้พลังงาน ในส่วนของการบันทึกข้อมูล ระบบจะแสดงข้อมูลเป็น รายไตรมาสโดยสามารถเลือกปีงบประมาณและไตรมาส เมื่อทําการเลือกปีงบประมาณและไตรมาสที่จะ ทําการบันทึกแล้ว ระบบจะแสดงแบบฟอร์มการกรอกข้อมูลซึ่งเป็นแบบฟอร์มเดียวกับที่หน่วยงาน ราชการใช้ทำการกรอกข้อมูลและส่งให้ สนพ. อยู่ในป<sup>ั</sup>จจุบัน พร้อมทั้งดึงข้อมูลที่ได้ทำการกรอกไว้ใน หน้าหลักข้อมูลหน่วยงานมาแสดง ได้แก่ ชื่อหน่วยงาน จังหวัด ชื่อหน่วยงานเดิมก่อนปฏิรูปราชการปี 2546 สังกัดกรม สังกัดกระทรวง ชื่อผู้ประสานงาน (ลําดับที่ 1) สถานที่ติดต่อ โทรศัพท์ โทรสาร E-mail โดยอัตโนมัติ

ในส่วนบนของตารางข้อมูลการกรอก ผู้ใช้สามารถเลือกที่จะกรอกข้อมูลไฟฟ้ าและ นํ้ามัน อย่างใดอย่างหนึ่ง หรือทั้งสองอย่างได้ เช่น หน่วยงานที่ไม่ได้จ่ายค่าไฟฟ้ าเองเนื่องจากใช้

สํานักงานร่วมกับหน่วยงานอื่นจึงไม่ได้มีการตั้งงบประมาณไฟฟ้ าโดยตรง มีแต่เพียงงบประมาณค่า เชื้อเพลิงเท่านั้น หน่วยงานลักษณะดังกล่าวสามารถทําการเลือกว่า *หน่วยงานของท่าน ไม่มี งบประมาณค่าไฟฟ้ า และ มีงบประมาณค่าเชื้อเพลิง* ได้เป็นต้น

สําหรับส่วนตาราง สามารถแสดงตารางได้สูงสุด 3 ตาราง ดังนี้

- ส่วนของสํานักงาน
- ส่วนของบ้านพัก
- ส่วนการผลิต

โดยตารางจะทำการกรอกและแสดงข้อมูลปริมาณการใช้ไฟฟ้า (หน่วยไฟฟ้า/จำนวนเงิน) ข้อมูลปริมาณนํ้ามัน (ปริมาณ นํ้ามัน แก๊สโซฮอล์ ไบโอดีเซล ก๊าซธรรมชาติ/ จํานวนเงิน) ในไตรมาสที่เลือก พร้อมทั้งรวมผลทั้งหมดในไตรมาส/ปีงบประมาณที่เลือก และแสดงผลรวมในไตรมาสดังกล่าวใน ปีงบประมาณ 2546 (ปีฐาน) เพื่อทําการเปรียบเทียบ ปริมาณพลังงานที่เพิ่ม/ลด และเปอร์เซ็นต์ที่เพิ่ม/ลด ้ทั้งนี้หากข้อมูลในปี 2546 ไม่ครบถ้วนทำให้ไม่สามารถเปรียบเทียบ หรือข้อมูลไม่ครบไตรมาส ระบบจะ ไม่ทําการเปรียบเทียบ และขึ้นข้อความ รอข้อมูลปี 2546 หรือรอข้อมูลให้ครบไตรมาส

นอกจากนี้ยังสามารถกรอกข้อมูลปจจัยสาเหตุของการใช้พลังงานเพิ่มขึ้น/ลดลง และ หมายเหตุอื่นๆ เพิ่มเติมได้ (ดังรูปที่ 10)

2) ดูข้อมูลการใช้พลังงานรายปีงบประมาณ เป็นการแสดงรายงานการใช้พลังงานใน ของหน่วยงานแบบทุกเดือนครบปีงบประมาณ ซึ่งผู้ใช้จะไม่สามารถทําการแก้ไขข้อมูลได้ (ดังรูปที่ 11)

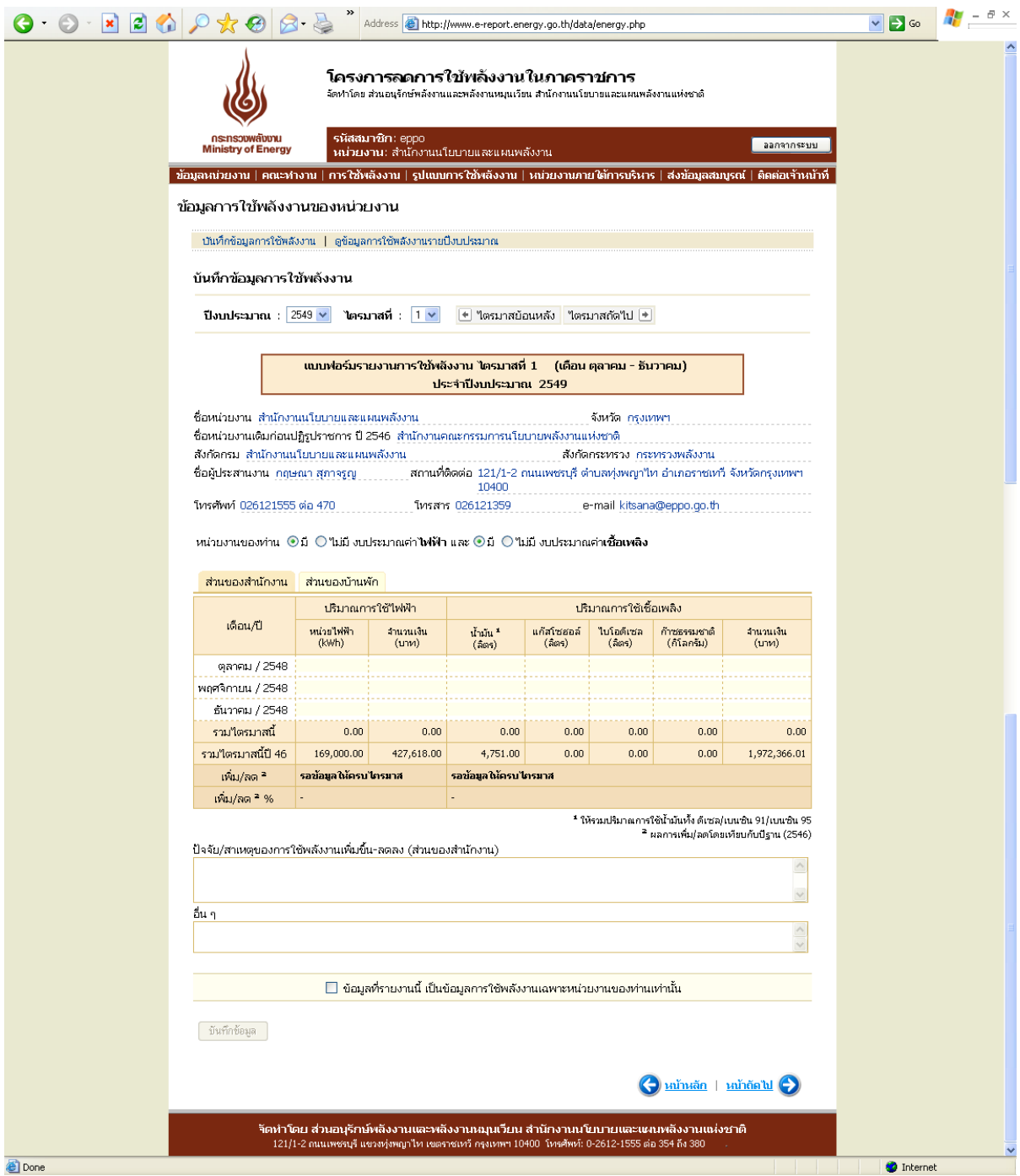

รูปที่ 10 หน้าบันทึกข้อมูลการใช้พลังงาน

|   | $ \boldsymbol{z} $ |                                                                                                    |                                                                                                    | Address <b>&amp;</b> http://www.e-report.energy.go.th/data/energy_byearview.php?byr=2546                                                                                                   |           |      |                                                  |      |                                                                                                    | $\vee$ $\rightarrow$ Go | $\frac{1}{\sqrt{2}}$ - $\theta \times$ |
|---|--------------------|----------------------------------------------------------------------------------------------------|----------------------------------------------------------------------------------------------------|----------------------------------------------------------------------------------------------------|-----------|------|--------------------------------------------------|------|----------------------------------------------------------------------------------------------------|-------------------------|----------------------------------------|
|   |                    | โครงการลดการใช้พลังงานในภาคราชการ<br>จัดทำโดย ส่วนอนุรักษ์พลังงานและพลังงานหมุนเวียน สำนักงานนโยบายและแผนพลังงานแห่งชาติ                                                                                   |                                                                                                    |                                                                                                    |           |      |                                                  |      |                                                                                                    |                         |                                        |
|   |                    | รหัสสมาชิก: eppo<br><b>NEWSWORK</b><br>ออกจากระบบ<br><b>Ministry of Energy</b><br>ำผว่วยงาน: สำนักงานนโยบายและแผนพลังงาน                                                                                   |                                                                                                    |                                                                                                    |           |      |                                                  |      |                                                                                                    |                         |                                        |
|   |                    |                                                                                                    |                                                                                                    |                                                                                                    |           |      |                                                  |      |                                                                                                    |                         |                                        |
|   |                    | ่ ข้อมูลหน่วยงาน   คณะทำงาน   การใช้พลังงาน   รูปแบบการใช้พลังงาน   หน่วยงานภายใต้การบริหาร   ส่งข้อมูลสมบูรณ์   ติดต่อเจ้าหน้าที่                                                                         |                                                                                                    |                                                                                                    |           |      |                                                  |      |                                                                                                    |                         |                                        |
|   |                    | ข้อมูลการใช้พลังงานของหน่วยงาน                                                                                                    |                                                                                                    |                                                                                                    |           |      |                                                  |      |                                                                                                    |                         |                                        |
|   |                    | ู บันทึกข้อมูลการใช้พลังงาน   ดูข้อมูลการใช้พลังงานรายปิ่งบประมาณ                                                                                                    |                                                                                                    |                                                                                                    |           |      |                                                  |      |                                                                                                    |                         |                                        |
|   |                    | ดูข้อมูลการใช้พลังงานรายปิ่งบประมาณ                                                                                                    |                                                                                                    |                                                                                                    |           |      |                                                  |      |                                                                                                    |                         |                                        |
|   |                    | ปีงบประมาณ : 2546 $\vee$                                                                                                    |                                                                                                    |                                                                                                    |           |      |                                                  |      |                                                                                                    |                         |                                        |
|   |                    |                                                                                                    |                                                                                                    |                                                                                                    |           |      |                                                  |      |                                                                                                    |                         |                                        |
|   |                    |                                                                                                    |                                                                                                    | รายงานการใช้พลังงาน ประจำปีงบประมาณ 2546                                                                                                    |           |      |                                                  |      |                                                                                                    |                         |                                        |
|   |                    | ชื่อหน่วยงาน สำนักงานนโยบายและแผนพลังงาน<br>-ชื่อหน่วยงานเดิมก่อนปฏิรูปราชการ ปี 2546- สำนักงานคณะกรรมการนโยบายพลังงานแห่งชาติ<br>สังกัดกรม สำนักงานนโยบายและแผนพลังงาน<br>ชื่อผู้ประสานงาน กฤษณา สุภาจรูญ |                                                                                                    |                                                                                                    |           |      | จังหวัด กรุงเทพฯ<br>สังกัดกระทรวง กระทรวงพลังงาน |      |                                                                                                    |                         |                                        |
|   |                    |                                                                                                    |                                                                                                    |                                                                                                    |           |      |                                                  |      |                                                                                                    |                         |                                        |
|   |                    |                                                                                                    |                                                                                                    |                                                                                                    |           |      |                                                  |      |                                                                                                    |                         |                                        |
|   |                    |                                                                                                    |                                                                                                    |                                                                                                    |           |      |                                                  |      |                                                                                                    |                         |                                        |
|   |                    | สานของสำนักงาน                                                                                                    |                                                                                                    |                                                                                                    |           |      |                                                  |      |                                                                                                    |                         |                                        |
|   |                    |                                                                                                    | ิสถานที่ติดต่อ 121/1-2 ถนนเพชรบุรี ตำบลทุ่งพญาให อำเภอราชเทวี จังหวัดกรุงเทพฯ<br>10400<br>โทรศัพท์ 026121555 ต่อ 470<br>โทรสาร 026121359<br>e-mail kitsana@eppo.go.th<br>ี่ หน่วยงานของท่าน= ◉มี=☉"ไม่มี งบประมาณค่าไฟฟ้า และ ◉มี=☉"ไม่มี งบประมาณค่าเชื้อเพลิง<br>ส่วนของบ้านพัก<br>ปริมาณการใช้เชื้อเพลิง<br>ปริมาณการใช้ไฟฟ้า<br>เดือน/ป่<br>หน่วยใฟฟ้า<br>แก๊สโซฮอล์<br>ไบโอดีเซล<br>ก้าชธรรมชาติ<br>จำนวนเงิน<br>จำนวนเงิน<br>น้ำมัน *<br>(kWh)<br>(505)<br>(505)<br>(กิโลกรีม)<br>(nm)<br>(nm)<br>(505)<br>ตุลาคม / 2545<br>48,000.00<br>121,489.75<br>1,524.00<br>0.00<br>0.00<br>0.00<br>21,469.13<br>1,927,354.00<br>63,000.00<br>159,379.00<br>1,585.00<br>0.00<br>0.00<br>0.00<br>ธันวาคม / 2545<br>58,000.00<br>146,749.25<br>1,642.00<br>0.00<br>0.00<br>0.00<br>23,542.88<br>131,593.50<br>0.00<br>0.00<br>25,036.46<br>นกราคม / 2546<br>52,000.00<br>1,636.00<br>0.00 |                                                                                                    |           |      |                                                  |      |                                                                                                    |                         |                                        |
|   |                    |                                                                                                    |                                                                                                    |                                                                                                    |           |      |                                                  |      |                                                                                                    |                         |                                        |
|   |                    |                                                                                                    |                                                                                                    |                                                                                                    |           |      |                                                  |      |                                                                                                    |                         |                                        |
|   |                    | พฤศจิกายน / 2545                                                                                                    |                                                                                                    |                                                                                                    |           |      |                                                  |      |                                                                                                    |                         |                                        |
|   |                    |                                                                                                    |                                                                                                    |                                                                                                    |           |      |                                                  |      |                                                                                                    |                         |                                        |
|   |                    |                                                                                                    |                                                                                                    |                                                                                                    |           |      |                                                  |      |                                                                                                    |                         |                                        |
|   |                    | กุมภาพันธ์ / 2546                                                                                                    | 52,000.00                                                                                                    | 133,913.75                                                                                                    | 1,202.00  | 0.00 | 0.00                                             | 0.00 | 18,561.90                                                                                                    |                         |                                        |
|   |                    | มีนาคม / 2546                                                                                                    | 64,000.00                                                                                                    | 164,760.50                                                                                                    | 1,691.00  | 0.00 | 0.00                                             | 0.00 | 25,965.94                                                                                                    |                         |                                        |
|   |                    | เมษายน / 2546                                                                                                    | 60,000.00                                                                                                    | 154,478.25                                                                                                    | 1,512.00  | 0.00 | 0.00                                             | 0.00 | 24,842.21                                                                                                    |                         |                                        |
|   |                    | พฤษภาคม / 2546                                                                                                    | 59,000.00                                                                                                    | 151,907.75                                                                                                    | 1,375.00  | 0.00 | 0.00                                             | 0.00 | 20,461.51                                                                                                    |                         |                                        |
|   |                    | -มิถุนายน / 2546                                                                                                    | 63,000.00                                                                                                    | 162,190.00                                                                                                    | 1,199.00  | 0.00 | 0.00                                             | 0.00 | 16,179.03                                                                                                    |                         |                                        |
|   |                    | กรกฎาคม / 2546                                                                                                    | 63,000.00                                                                                                    | 162,190.00                                                                                                    | 1,329.00  | 0.00 | 0.00                                             | 0.00 | 18,920.71                                                                                                    |                         |                                        |
|   |                    | สิงหาคม / 2546                                                                                                    | 61,000.00                                                                                                    | 157,048.75                                                                                                    | 1,215.00  | 0.00 | 0.00                                             | 0.00 | 18,494.76                                                                                                    |                         |                                        |
|   |                    | กันยายน / 2546                                                                                                    | 62,000.00                                                                                                    | 159,619.25                                                                                                    | 1,458.00  | 0.00 | 0.00                                             | 0.00 | 21,544.12                                                                                                    |                         |                                        |
|   |                    | รามปังบประมาณนี้                                                                                                    | 705,000.00                                                                                                    | 1,805,319.75                                                                                                    | 17,368.00 | 0.00 | 0.00                                             | 0.00 | 2,162,372.65                                                                                                  |                         |                                        |
|   |                    | รวมปังบประมาณ 46                                                                                                    | 705,000.00                                                                                                    | 1,805,319.75                                                                                                    | 17,368.00 | 0.00 | 0.00                                             | 0.00 | 2,162,372.65                                                                                                  |                         |                                        |
|   |                    | เพิ่ม/ลด $^*$                                                                                                    | 0.00                                                                                                    | 0.00                                                                                                    | 0.00      |      |                                                  |      | 0.00                                                                                                    |                         |                                        |
|   |                    | เพิ่ม/ลด - %                                                                                                    | $0.00\,\%$                                                                                                    | 0.00 %                                                                                                    | $0.00 \%$ | ٠    |                                                  | ÷,   | $0.00 \%$                                                                                                    |                         |                                        |
|   |                    |                                                                                                    |                                                                                                    |                                                                                                    |           |      |                                                  |      | * ให้รวมปริมาณการใช้น้ำมันทั้ง ดีเชล/เบนชิน 91/เบนชิน 95<br><sup>2</sup> ผลการเพิ่ม/ลดโดยเทียบกับปีฐาน (2546) |                         |                                        |
|   |                    |                                                                                                    |                                                                                                    | ่ ่ _ ข้อมูลที่รายงานนี้ เป็นข้อมูลการใช้พลังงานเฉพาะหน่วยงานของท่านเท่านั้น                                                                                                    |           |      |                                                  |      |                                                                                                    |                         |                                        |
|   |                    |                                                                                                    |                                                                                                    |                                                                                                    |           |      |                                                  |      | <u>หน้าหลัก</u>   <u>หน้าถัดไป</u>                                                                            |                         |                                        |
|   |                    |                                                                                                    |                                                                                                    | ้จัดทำโดย ส่วนอนุรักษ์พลังงานและพลังงานหมุนเวียน สำนักงานนโยบายและแผนพลังงานแห่งชาติ<br>121/1-2 ถนนเพชรบุรี แขวงทุ่งพญาไท เขตราชเทวี กรุงเทพฯ 10400  โทรศัพท์: 0-2612-1555 ต่อ 354 ถึง 380 |           |      |                                                  |      |                                                                                                    |                         |                                        |
| € |                    |                                                                                                    |                                                                                                    |                                                                                                    |           |      |                                                  |      |                                                                                                    | Internet                |                                        |

รูปที่ 11 หน้าดูข้อมูลการใช้พลังงานรายปีงบประมาณ

### *2.4 รูปแบบการใช้พลังงานของหน่วยงาน*

หน้ารูปแบบการใช้พลังงานของหน่วยงาน ประกอบด้วย 2 ส่วน ดังนี้

- รูปแบบการใช้ไฟฟ้ า
- รูปแบบการใช้เชื้อเพลิง

(ดังรูปที่ 12)

โดยหน่วยงานสามารถปรับปรุงข้อมูลรูปแบบการใช้พลังงานและบันทึกข้อมูลต่างๆเข้า ฐานข้อมูล ดังนี้

- 1) <u>รูปแบบการใช้ไฟฟ้า</u> แบ่งเป็น 3 กรณี ได้แก่
	- หน่วยงานของท่านเป็นเจ้าของมิเตอร์วัดหน่วยการใช้ไฟฟ้ า
		- i. โดยในกรณีที่หน่วยงานเป็นเจ้าของมิเตอร์สามารถแยกได้เป็น กรณีที่หน่วยงานเป็นเจ้าของมิเตอร์เอง (ไม่มีการใช้มิเตอร์ร่วมกับ หน่วยงานอื่น)

กรณีที่หน่วยงานใช้มิเตอร์ร่วมกับหน่วยงานอื่น สามารถเลือก หน่วยงานที่ใช้มิเตอร์ร่วมกับลักษณะต่างๆ ได้แก่ เอกชน บ้านพัก หน่วยงานราชการต่างๆ และอื่นๆ(ในกรณีที่เลือก *บ้านพัก* ระบบ จะแสดงตารางข้อมูลบ้านพักในหน้าหลักข้อมูลการใช้พลังงาน)

- ii. สําหรับรายงานการใช้ไฟฟ้ าของหน่วยงานราชการที่ใช้ไฟฟ้ าร่วมกัน ระบบจะมีตัวเลือกเพื่อให้เลือกว่า ข้อมูลที่รายงานเป็นข้อมูลทั้งหมดใน ใบแจ้งหนี้ หรือเลือกหักข้อมูลหน่วยงานที่ใช้ร่วมกันเรียบร้อยแล้ว
- หน่วยงานของท่านไม่ได้เป็นเจ้าของมิเตอร์วัดหน่วยการใช้ไฟฟ้ า จะสามารถกรอก ข้อมูลหน่วยงานที่เป็นเจ้าของมิเตอร์ได้ รวมทั้งการรายงานข้อมูลดังกล่าว
- การใช้ไฟฟ้าของหน่วยงานท่าน เพื่อทำการเลือกว่าหน่วยงานดังกล่าวสามารถ กรอกข้อมูลในส่วนบ้านพักอย่างเดียว หรือมีข้อมูลเพื่อการผลิตด้วย
- 2) รูปแบบการใช้เชื้อเพลิง แบ่งเป็น 2 กรณี ได้แก่
	- การใช้น้ำมันเชื้อเพลิงของหน่วยงานท่าน เพื่อทำการเลือกในกรณีที่ลักษณะของ หน่วยงานมีลักษณะที่ก่อให้เกิดรายได้หรือไม่
	- กรณีที่หน่วยงานมีกิจการเฉพาะ โดยเลือกว่าเป็นข้อมูลนํ้ามันเชื้อเพลิงรวม หรือ แยกข้อมูลในส่วนของการผลิตหรือกิจการออกแล้ว

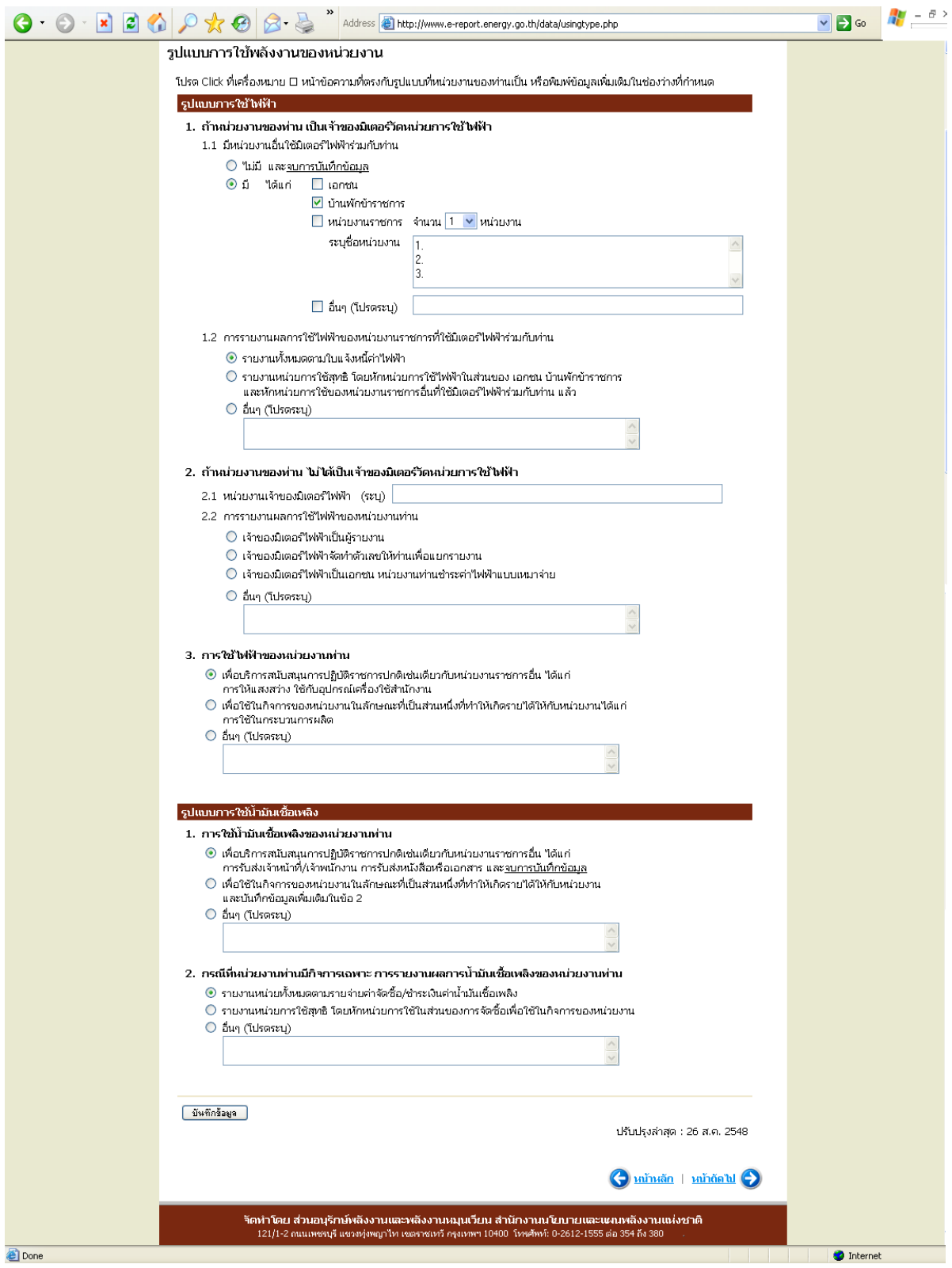

รูปที่ 12 หน้ารูปแบบการใช้พลังงานของหน่วยงาน

### *2.5 หน่วยงานภายใต้การบริ หาร*

หน้าหน่วยงานภายใต้การบริหาร ประกอบด้วย 3 ส่วน ดังนี้

- หน่วยงานภายใต้การบริหาร
- ความครบถ้วนของจํานวนหน่วยงานภายใต้การบริหาร (1 ระดับชั้น)
- สถานการณ์ส่งข้อมูลสมบูรณ์ของหน่วยงานภายใต้การบริหาร

(ดังรูปที่ 13)

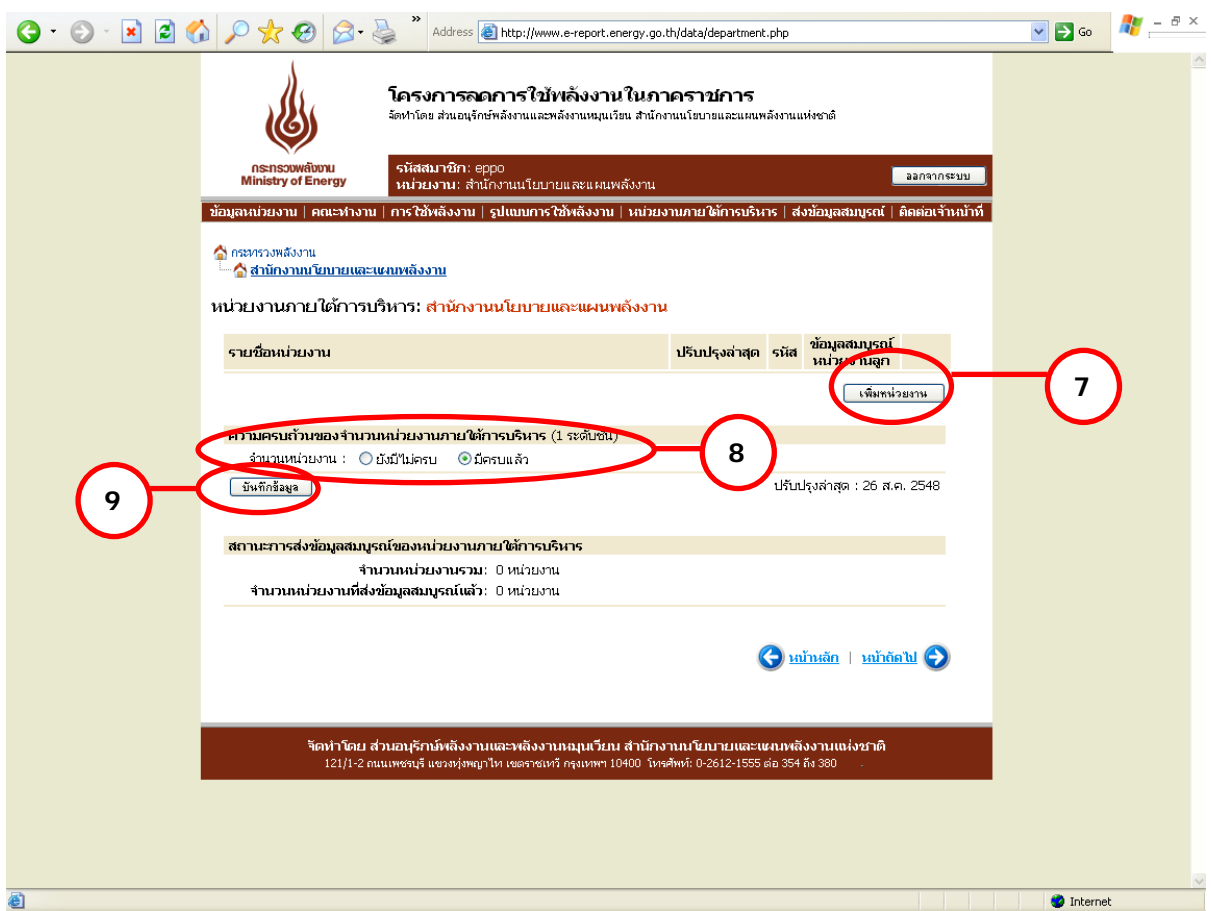

รูปที่ 13 หน้าหน่วยงานภายใต้การบริหาร

โดยหน่วยงานสามารถปรับปรุงข้อมูลหน่วยงานภายใต้การบริหาร และบันทึกข้อมูลต่างๆ เข้า ฐานข้อมูล ดังนี้

1) <u>หน่วยงานภายใต้การบริหาร</u> ผู้ใช้สามารถทำการเพิ่มหน่วยงานใต้การบริหาร โดยเพิ่ม หน่วยงานได้สูงสุดครั้งละ 30 หน่วยงาน เมื่อทําการเลือกจํานวนหน่วยงานที่ทําการเพิ่ม ระบบจะแสดง ช่องว่างสําหรับกรอกชื่อหน่วยงาน และรหัสสมาชิก ตามจํานวนที่ต้องการเพิ่มโดยอัตโนมัติ โดยรหัส สมาชิกของหน่วยงานแม่จะถูกนํามาเป็นรหัสขึ้นต้นของรหัสสมาชิกหน่วยงานลูกโดยอัตโนมัติ (ดังรูปที่ 14) และเมื่อกดบันทึกข้อมูลรายชื่อที่เพิ่มจะปรากฏในหน้าหลักของหน่วยงานภายใต้การบริหาร

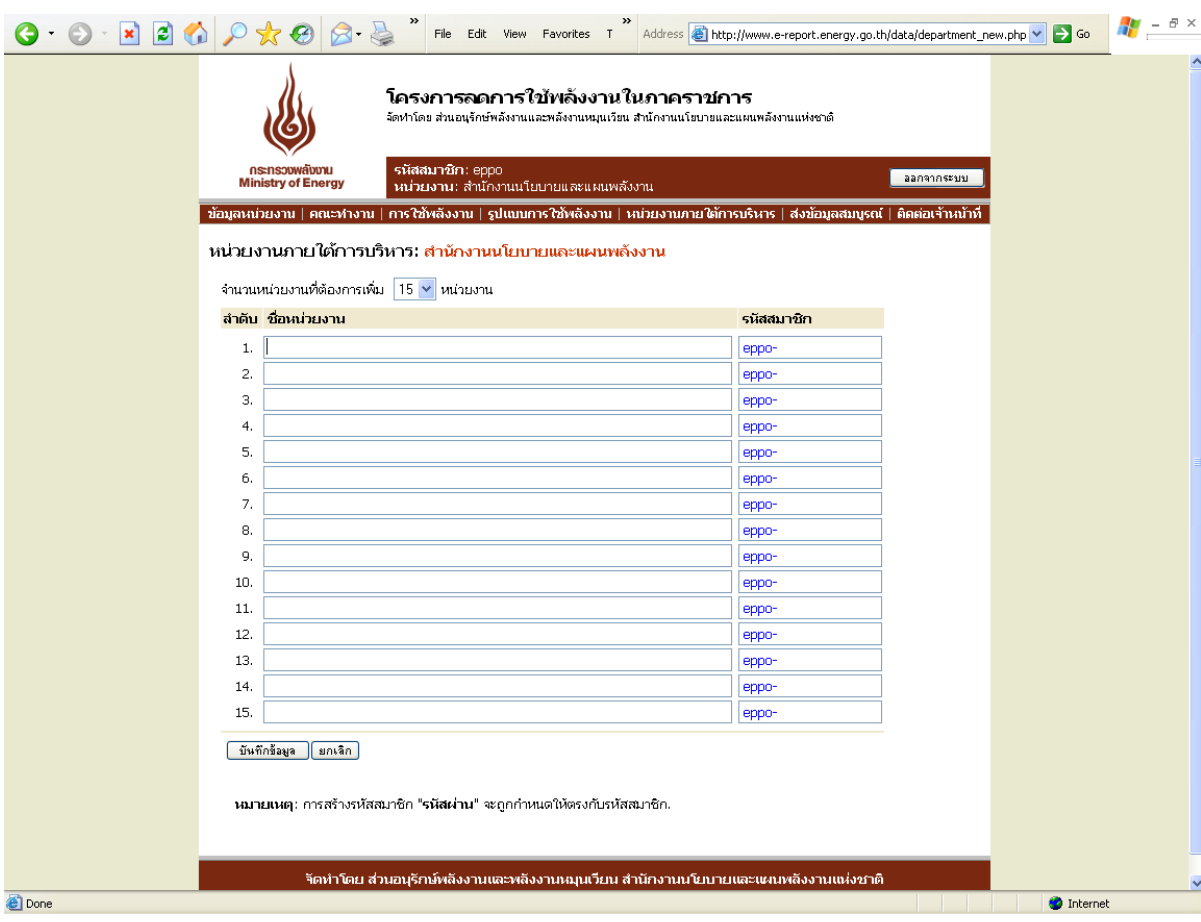

### รูปที่ 14 หน้าเพิ่มหน่วยงานภายใต้การบริหาร

ตัวอย่างการเพิ่มรายชื่อหน่วยงานภายใต้การบริหาร

#### *กรณีมีหน่วยงานภายใต้การบริหาร*

หน่วยงานอันดับที่ 1 : *กรมสรรพสามิต* มีหน่วยงานภายใต้การบริหารที่ตั้งอยู่ในภูมิภาค คือ สํานักงาน สรรพสามิตภาค จำนวน 9 หน่วยงาน เมื่อจะทำการเพิ่มหน่วยงาน ให้กดปุ่ม เพิ่มหน่วยงาน ตาม $\left( \, \, \cdot \, \right)$  ระบบจะเข้าสู่หน้าสำหรับเพิ่มรายชื่อหน่วยงาน ผู้ใช้ สามารถเลือกจํานวนหน่วยงานที่จะเพิ่มได้ตามต้องการ ตาม ในรูปที่ 15 **10**เมื่อกรอกรายชื่อหน่วยงานภายใต้บริหารและรหัสสมาชิกครบถ้วนแล้ว ทําการ บันทึกข้อมูล และหน่วยงานหลักจะต้องทําการแจ้งรหัสสมาชิกให้กับหน่วยงาน ภายใต้การบริหารของตนให้ทราบเพื่อดําเนินการกรอกข้อมูลต่อไป หาก หน่วยงานนั้นๆ มีหน่วยงานภายใต้การบริหารอีก จะต้องทําการเพิ่มรายชื่อ หน่วยงานให้ครบถ้วน

- หน่วยงานอันดับที่ 2 : *สํานักงานสรรพสามิตภาค* มีหน่วยงานภายใต้การบริหารคือสํานักงาน สรรพสามิตพื้นที่ ซึ่งสํานักงานสรรพสามิตภาคจะต้องทําการเพิ่มรายชื่อให้ สํานักงานสรรพสามิตพื้นที่ที่ตั้งอยู่ในจังหวัดต่างๆ ให้ครบถ้วนตามขั้นตอนที่ได้ กล่าวไปแล้ว
- หน่วยงานอันดับที่ 3 : *สํานักงานสรรพสามิตพื้นที่* มีหน่วยงานภายใต้การบริหารคือสํานักงาน สรรพสามิตพื้นที่สาขา ซึ่งสํานักงานสรรพสามิตพื้นที่จะต้องทําการเพิ่มรายชื่อให้ สํานักงานสรรพสามิตพื้นที่สาขาต่างๆ ที่อยู่ภายใต้การบริหารให้ครบถ้วน
- หน่วยงานอันดับที่ 4 : *สํานักงานสรรพสามิตพื้นที่สาขา* หากเป็นหน่วยงานสุดท้ายและไม่มีหน่วยงานที่ อยู่ภายใต้การบริหารแล้ว ไม่ต้องเพิ่มหน่วยงานภายใต้การบริหาร

### *กรณีไม่มีมีหน่วยงานภายใต้การบริหาร*

ในกรณีที่หน่วยงานไม่มีหน่วยงานภายใต้การบริหารให้ไปที่หัวข้อความครบถ้วนของจํานวน หน่วยงานภายใต้การบริหาร (1 ระดับชั้น) ที่ ในรูปที่ 13 และเลือก ครบถ้วน ได้ทันที โดยไม่ **8** ต้องเพิ่มชื่อหน่วยงานแต่อย่างใด โดยผู้ใช้จะต้องทําการบันทึกข้อมูลทุกครั้งภายหลังการเลือกความ ครบถ้วนแล้ว ตาม **9**

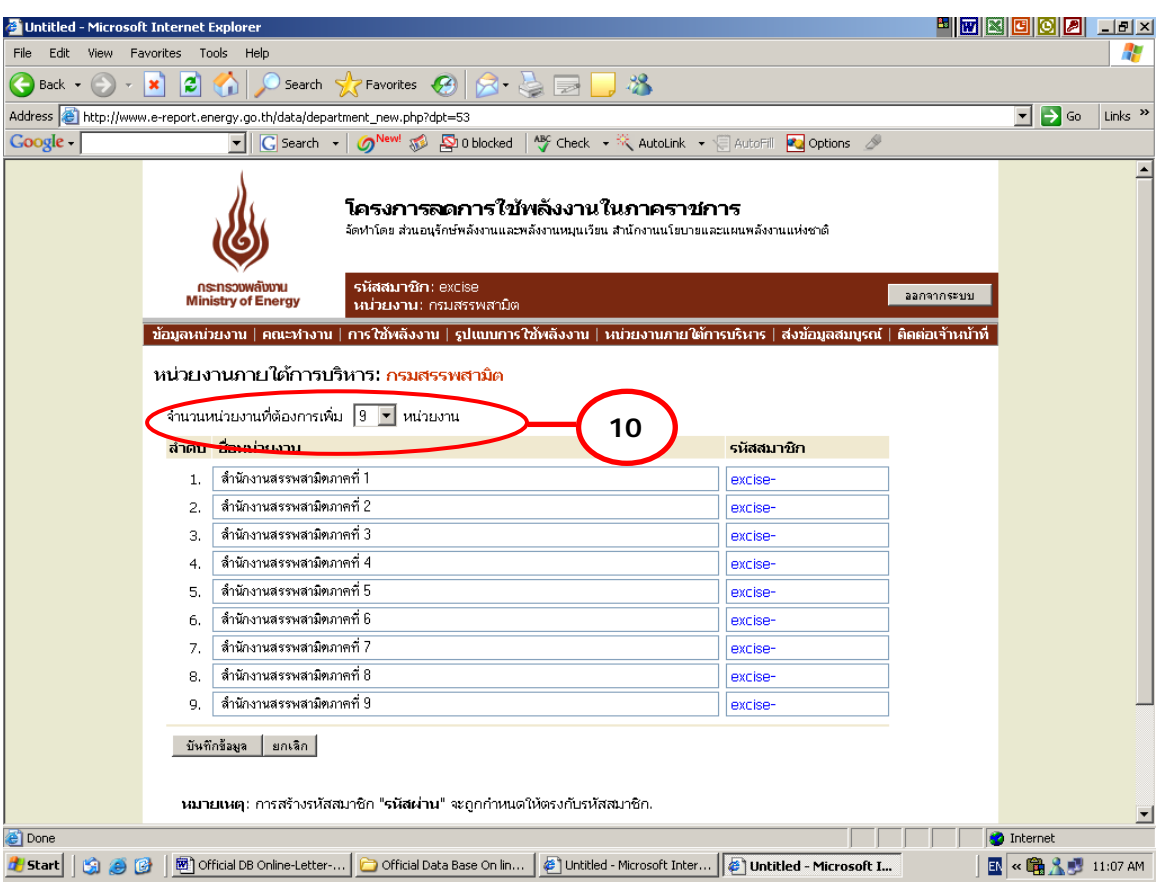

รูปที่ 15 หน้าสําหรับกรอกรายชื่อและรหัสสมาชิกของหน่วยงานภายใต้การบริหาร

2) <u>ความครบถ้วนของหน่วยงานภายใต้การบริหาร (1 ระดับชั้น)</u> เมื่อได้ทำการเพิ่มรายชื่อ หน่วยงานใต้บริหาร 1 ระดับชั้น จนครบถ้วนจะต้องทําการเลือกว่ามีหน่วยงานภายใต้การบริหาร ครบถ้วนแล้วหรือไม่ เพื่อยืนยันความครบถ้วนของจํานวน/ความถูกต้องของข้อมูลหน่วยงานภายใต้ การบริหารอีกครั้ง

3) <u>สถานะภาพการส่งข้อมูลสมบูรณ์ของหน่วยงานภายใต้การบริหาร</u> ระบบจะทำการสรุปจำนวน หน่วยงานภายใต้การบริหารอีกครั้ง พร้อมทั้งรายงานจํานวนหน่วยงานใต้บริหารที่ยังไม่ทําการส่งข้อมูล สมบูรณ์ ทั้งนี้จะสามารถดูสถานะภาพการส่งข้อมูลสมบูรณ์ของแต่ละหน่วยงานได้โดยดูที่ด้านหลัง รายชื่อหน่วยงานภายใต้การบริหารในส่วนของ ข้อมูลสมบูรณ์ของหน่วยงานลูก โดยหากหน่วยงานใดที่ ยังไม่ได้ส่งข้อมูลสมบูรณ์ ระบบจะแสดงสถานะ ไม่สมบูรณ์ แต่หากส่งข้อมูลสมบูรณ์แล้ว ระบบจะแสดง ีสถานะ สมบูรณ์ สำหรับระบบที่มีการแสดงสถานะสมบูรณ์แล้ว จะไม่สามารถลบรายชื่อดังกล่าวออกจาก ระบบได้ (ดังรูปที่16)

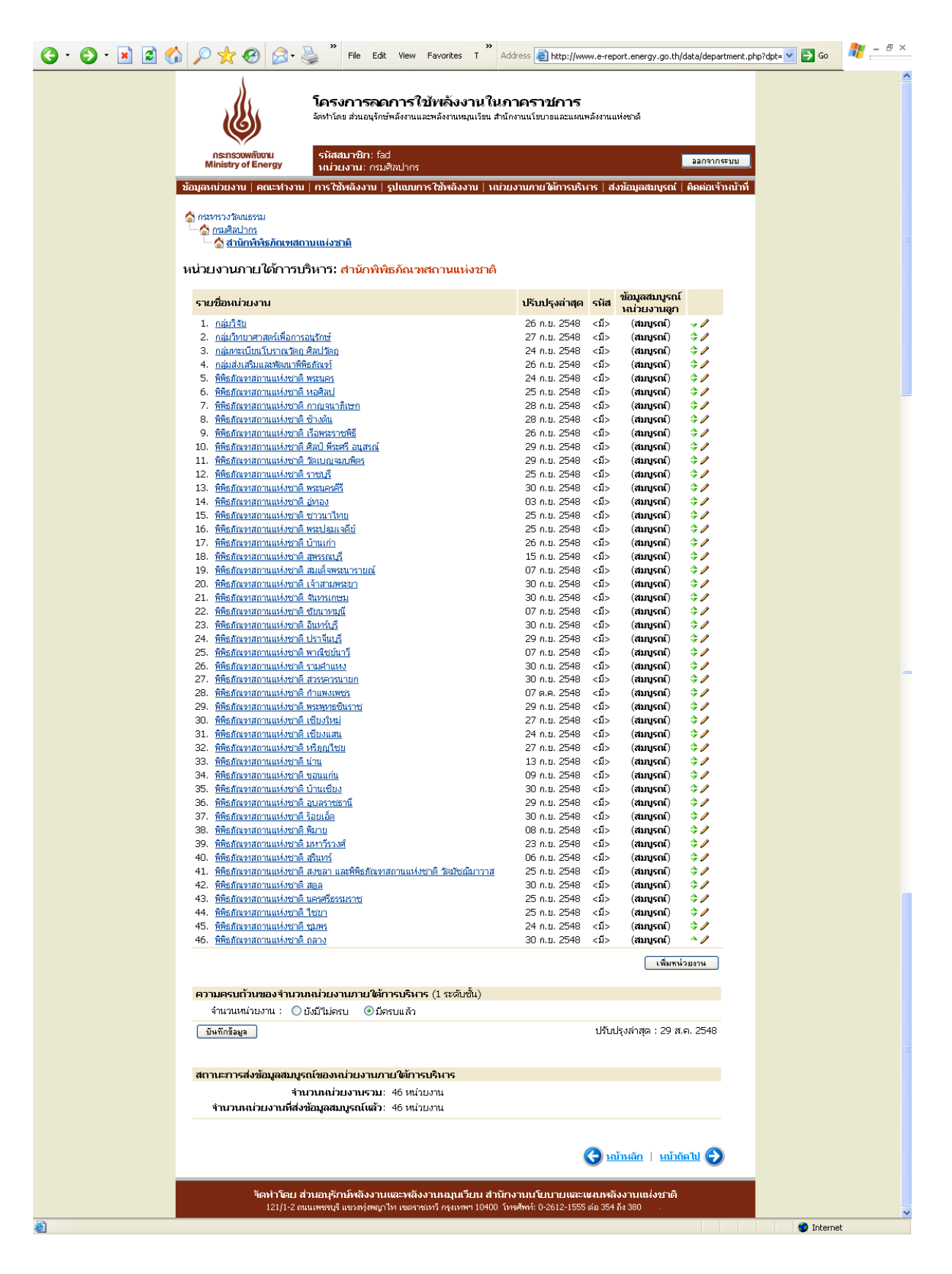

รูปที่ 16 สถานะการส่งข้อมูลสมบูรณ์ของหน่วยงานภายใต้การบริหาร

### *2.6 เมนูย่อยที่ 6 ส่งข้อมูลสมบูรณ์ถึง สนพ.*

เมื่อหน่วยงานทำการกรอกข้อมูลต่าง ๆในเมนูก่อนหน้านี้เรียบร้อยแล้ว ระบบจะทำการ ตรวจสอบความครบถ้วนของข้อมูลที่กรอกอีกครั้ง หากหน่วยงานยังกรอกข้อมูลไม่สมบูรณ์ระบบจะแสดง ข้อความดังนี้

*ข้อมูลของท่านไม่สามารถส่งให้ สนพ. ได้เนื่องจากข้อมูลยังไม่ครบถ้วนดังต่อไปนี้* 

- *ข้อมูลหน่วยงาน*
- *ข้อมูลคณะทํางานและมาตรการ*
- *ข้อมูลรูปแบบการใช้พลังงานของหน่วยงาน*
- *ข้อมูลหน่วยงานภายใต้การบริหาร*

ทั้งนี้หากมีส่วนใดที่ได้กรอกครบถ้วนแล้วระบบจะแจ้งเฉพาะส่วนที่เหลือ และหากยังมีส่วนใด ส่วนหนึ่งยังข้อมูลไม่สมบูรณ์ ปุมกด ่ *ส่งข้อมูลสมบูรณ์*จะไม่ทํางาน ดัง ในดังรูปที่ 17 **11**

ในกรณีที่มีการแก้ไขปรับปรุงข้อมูลใดๆหลังจากที่ทําการส่งข้อมูลสมบูรณ์แล้ว หน่วยงานจะต้อง กดส่งข้อมูลสมบูรณ์ใหม่อีกครั้ง เพื่อเป็นการยืนยันการแก้ไขข้อมูลดังกล่าว ทั้งนี้ จะไม่รวมถึงข้อมูลการ ใช้พลังงานของหน่วยงาน

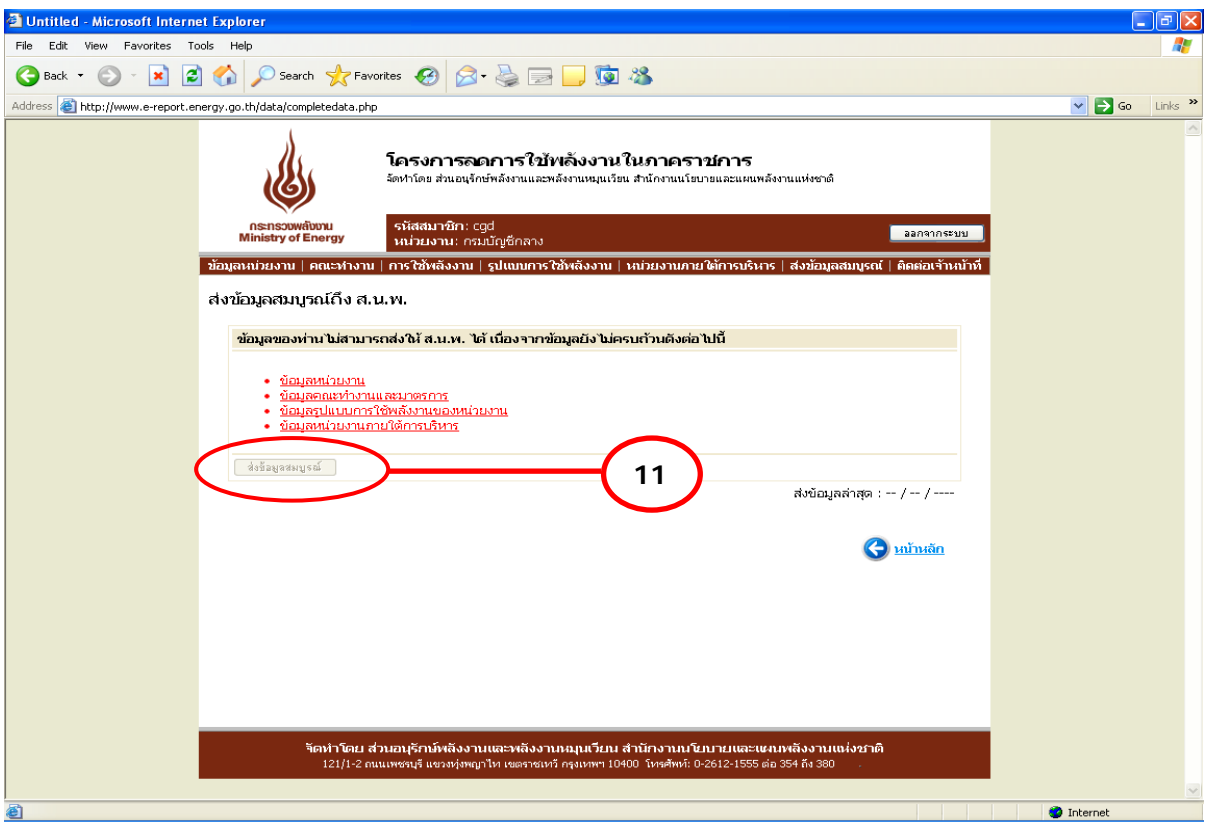

รูปที่ 17 หน้าส่งข้อมูลสมบูรณ์ถึง สนพ.

### *2.7 เมนูย่อยที่ 7 ติดต่อเจ้าหน้าที่ สนพ.*

หน้าติดต่อเจ้าหน้าที่สนพ. ประกอบด้วย 2 ส่วน ดังนี้

- ส่งเรื่องติดต่อเจ้าหน้าที่ สนพ.
- เรื่องที่ได้เคยติดต่อไว้

(ดังรูปที่ 18)

(1) ส่งเรื่องติดต่อเจ้าหน้าที่ สนพ. จะแสดงในรูปแบบ Web-board คือ กําหนดเรื่องที่ ต้องการติดต่อ และกรอกข้อความที่จะทำการติดต่อ ระบบได้เพิ่มการแบ่งกลุ่มของป<sup>ั</sup>ญหาเพื่อให้แยกแยะ ึกลุ่มปัญหาได้ดีขึ้น โดยแบ่งออกเป็น 3 กลุ่ม ได้แก่ แจ้งป<sup>ั</sup>ญหาขัดข้อง สอบถามด้านการใช้งานระบบ ้ และสอบถามปญหาด้านพลังงาน ซึ่งเมื่อทำการกดแจ้งปัญหา ระบบจะส่งปัญหาดังกล่าวมายัง สนพ. ทราบ และแสดงในเรื่องที่ได้เคยติดต่อไว้

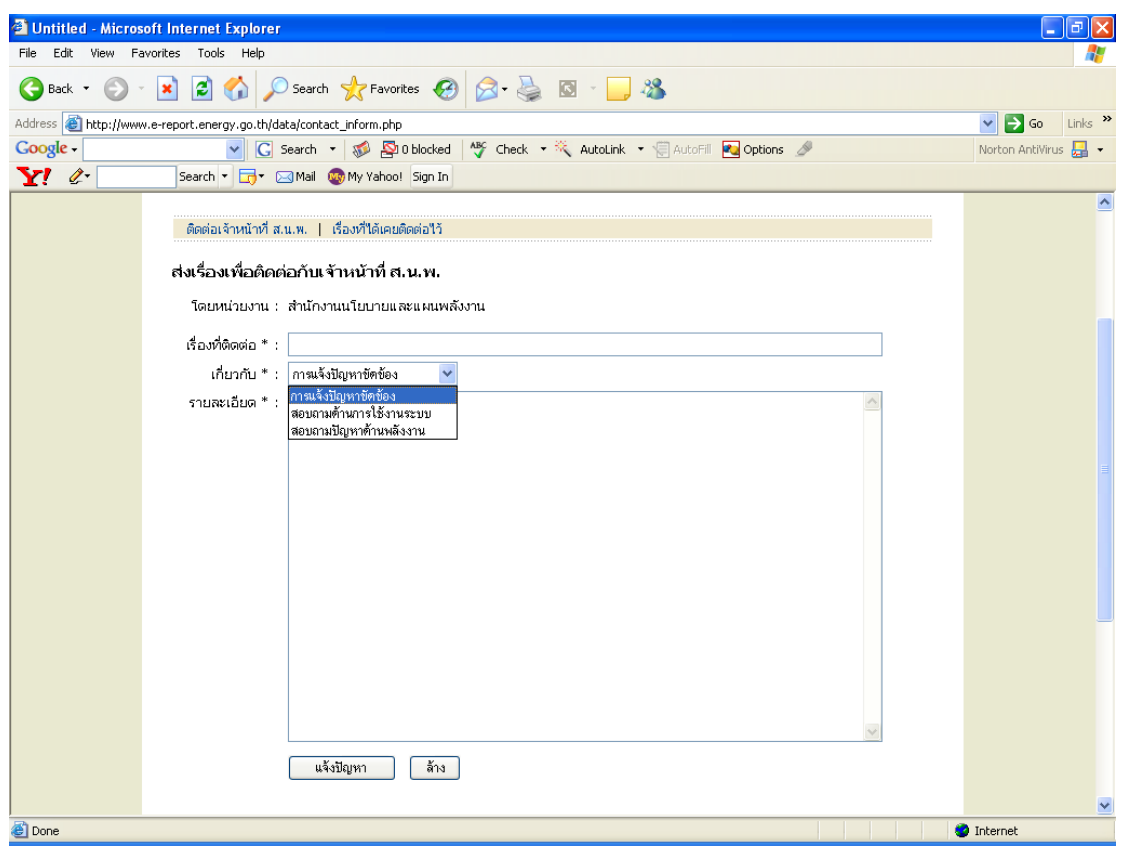

รูปที่ 18 หน้าติดต่อเจ้าหน้าที่ สนพ.

<u>(</u>2) <u>เรื่องที่ได้เคยติดต่อไว้</u> เมื่อหน่วยงานส่งป<sup>ั</sup>ญหามายังระบบแล้ว ระบบจะทำการบันทึก ปัญหาไว้ และส่งป<sup>ั</sup>ญหาไปรวมกันทั้งหมดในหน้าการติดตามของ สนพ. และสถานะแสดงป<sup>ั</sup>ญหาที่ส่งแล้ว ในหน้าติดต่อเจ้าหน้าที่ของหน่วยงานนั้น พร้อมทั้งสถานะว่าทําการตอบกลับแล้วหรือไม่ และระบุเวลาที่ ใช้ในการตอบให้ทราบ (ดังรูปที่ 19)

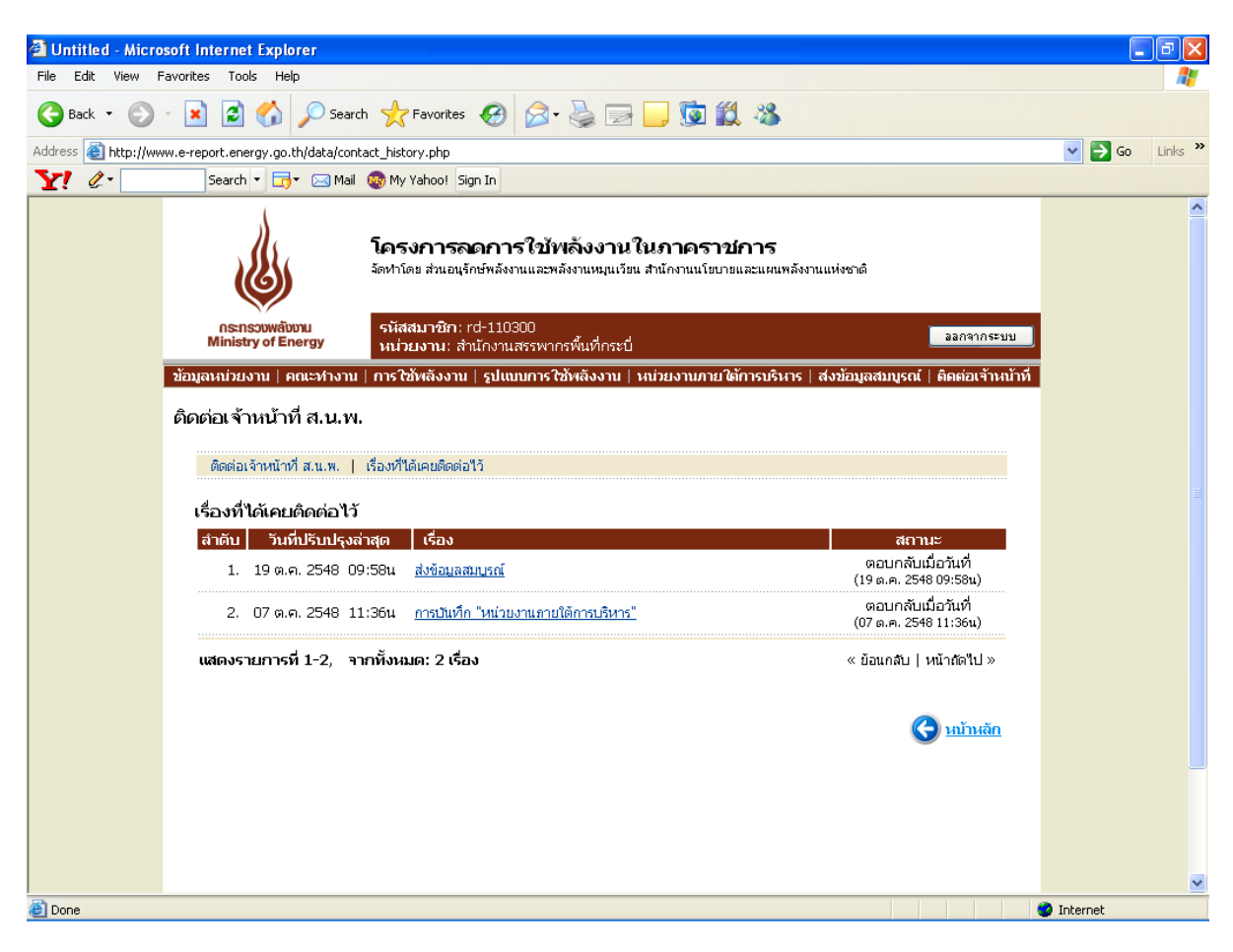

รูปที่ 19 หน้าเรื่องที่ได้เคยติดต่อไว้

### **3. ระบบประเมินผล ระบบ FAQ และระบบเว็บบอร์ด**

สนพ. ได้จัดทําระบบประเมินผล (เปรียบเทียบผลประหยัด) ระบบ FAQ และระบบเว็บบอร์ด เพื่ออํานวยความสะดวกให้กับหน่วยงานที่ต้องการทราบผลการรายงาน ผลประหยัดพลังงาน และ ี สอบถามป<sup>ั</sup>ญหาหรือข้อมูลเพิ่มเติม โดยสามารถเลือกหัวข้อที่ต้องการจากหน้าหลักของเว็บไซต์ ที่ช่อง ในรูปที่ 1 **1**

### *3.1 ระบบประเมิ นผล(เปรียบเทียบผลประหยัด)*

โครงสร้างของระบบประเมินผล (เปรียบเทียบผลประหยัด)แบ่งเป็น 4 ส่วน ได้แก่

- ส่วนที่ <sub>1</sub> การรายงานข้อมูลไฟฟ้าและน้ำมัน
- ส่วนที่ 2 เปรียบเทียบผลประหยัดการใช้ไฟฟ้าและน้ำมัน
- ส่วนที่3 เลือกหน่วยงาน และ ช่วงเวลาที่ต้องการแสดงผล
- ส่วนที่ 4 แสดงผล

(ดังรูปที่ 20)

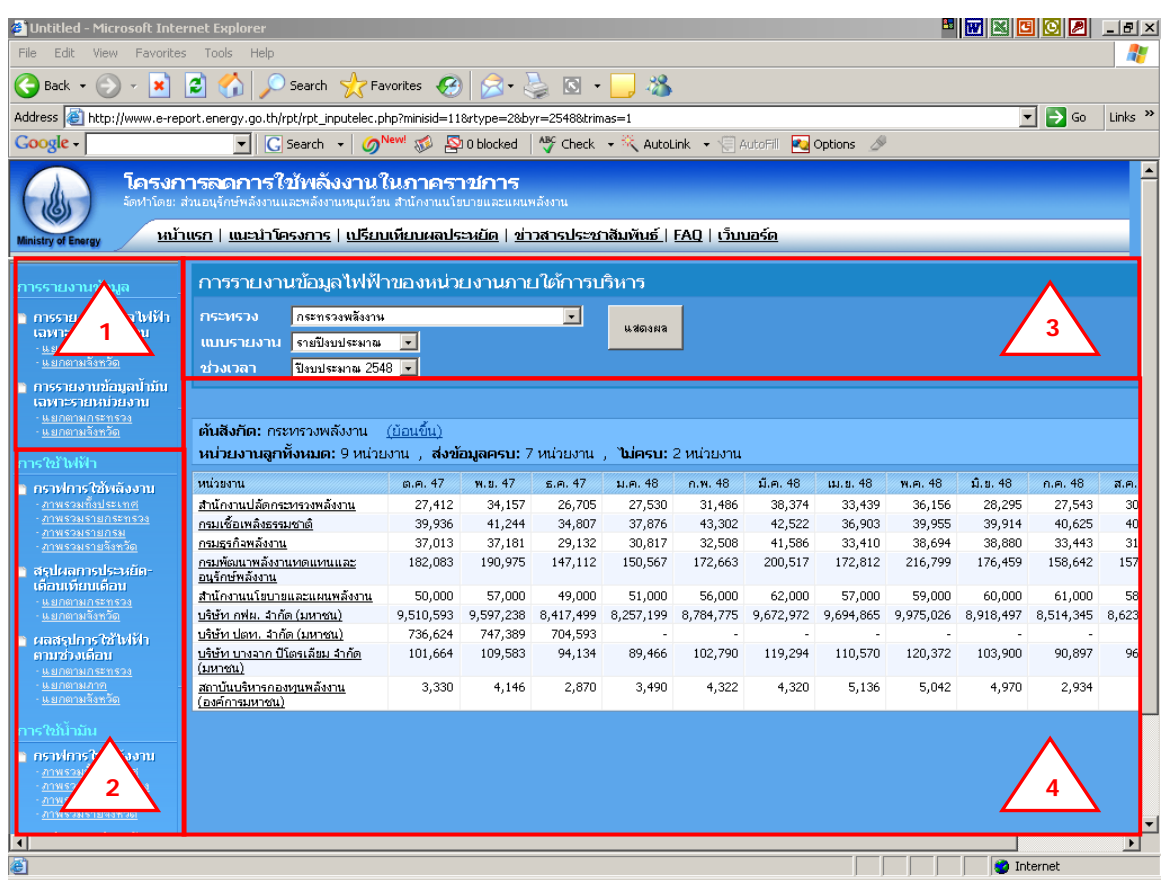

รูปที่ 20 หน้าเปรียบเทียบผลประหยัด

### ผู้ใช้สามารถดูข้อมูลที่ต้องการโดยเลือกจากส่วนที่ 1 และส่วนที่ 2 ดังนี้

### **3.1.1 การรายงานข้อมูลไฟฟ้ าและนํ้ามัน**

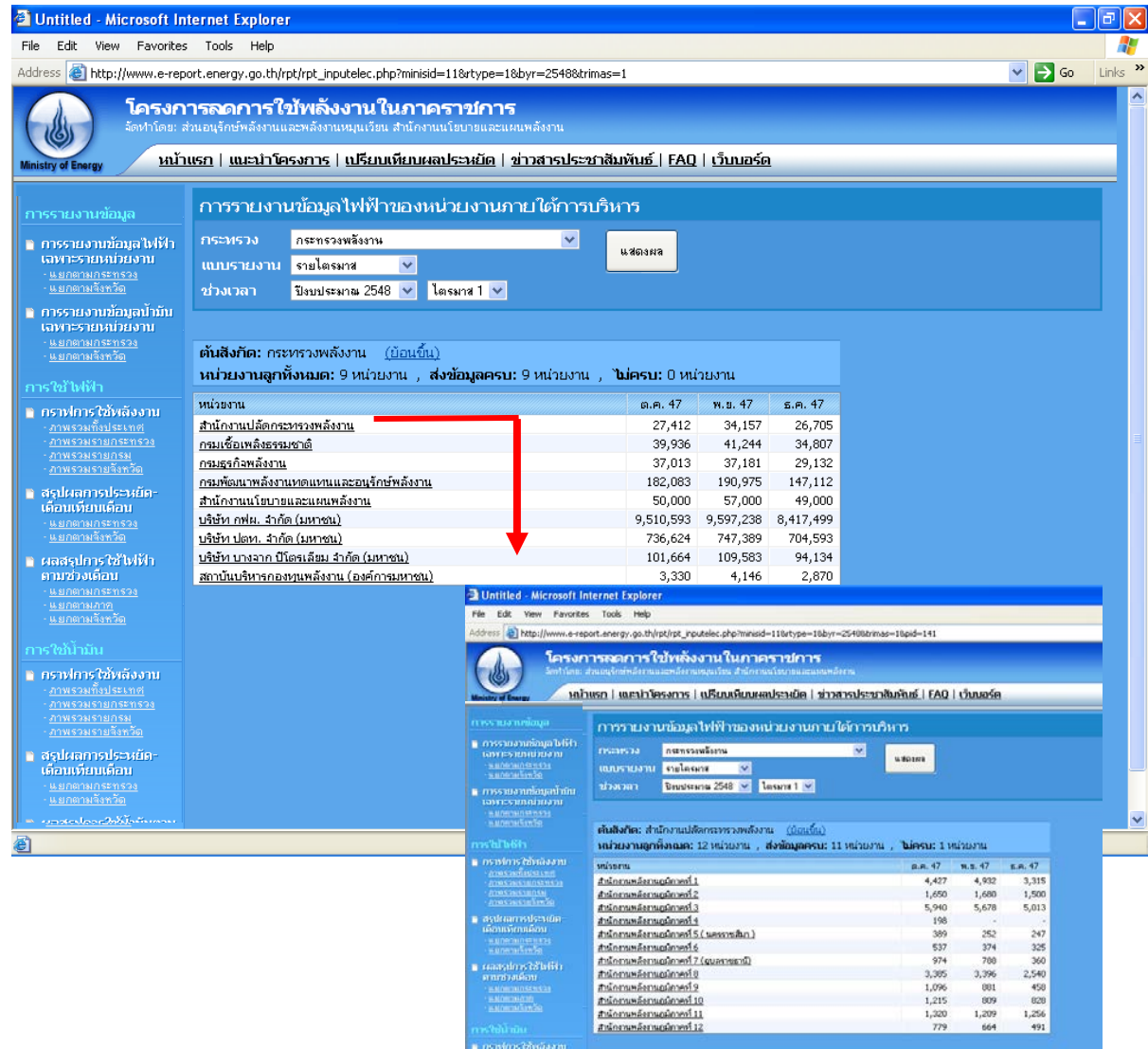

รูปที่ 21 รายงานข้อมูลไฟฟ้ าและนํ้ามัน

สามารถดูสถานการณ์รายงานในแต่ละกระทรวงได้ โดยเมื่อเลือกกระทรวง ปีงบประมาณ และไตรมาส ที่ต้องการทราบข้อมูลในส่วนที่ 3 หน่วยงานระดับกรมภายใต้กระทรวงดังกล่าวจะปรากฏ พร้อมทั้งข้อมูลพลังงานในไตรมาสดังกล่าวของปีงบประมาณ ทั้งนี้ หากมีการเลือกปีงบประมาณเป็นรายปี ระบบจะแสดงข้อมูลทั้งปีงบประมาณที่ทําการเลือกโดยอัตโนมัติ (ดังรูปที่ 21)

ข้อมูลที่รายงานดังกล่าวนี้เป็นข้อมูลที่จะแสดงสถานะของการรายงานว่าหน่วยงานใดรายงาน และไม่รายงานข้อมูล จึงเป็นข้อมูลที่**ไม่ได้**รวมข้อมูลพลังงานของหน่วยงานภายใต้การบริหารของกรม นั้นอยู่ด้วย ทั้งนี้ระบบได้รองรับการดูสถานะการรายงานภายใต้หน่วยงานใต้การบริหารของหน่วยงาน ดังกล่าวในแต่ละระดับจนถึงระดับสุดท้าย

### **3.1.2 เปรียบเทียบผลประหยัดการใช้ไฟฟ้ าและนํ้ามัน**

เปรียบเทียบผลประหยัดการใช้ไฟฟ้ าและนํ้ามันแบ่งเป็น 3 ส่วนย่อย ได้แก่

- สรุปผลประหยัดเดือนเทียบเดือน รายงานนี้จะสามารถเลือกเปรียบเทียบข้อมูลการ ประหยัดพลังงานไฟฟ้า/น้ำมัน เดือนที่ต้องการ โดยแบ่งตามช่วงผลประหยัดได้แก่
	- o หน่วยงานที่มีผลประหยัดมากกว่า 10%
	- o หน่วยงานที่มีผลประหยัด 5-10%
	- o หน่วยงานที่มีผลประหยัด 0-5%
	- o หน่วยงานที่ใช้ไฟฟ้ า/นํ้ามันเพิ่มขึ้น

และทําการรายงานผลการประหยัดเป็น 2 รูปแบบ ได้แก่

- o รายงานผลการประหยัดเป็นรายกระทรวงเป็นเปอร์เซ็นต์ และจํานวนหน่วยงาน ที่นํามาใช้ในการคํานวณข้อมูล ซึ่งคิดเฉพาะหน่วยงานที่มีข้อมูลในเดือนที่เลือก เปรียบเทียบกับจํานวนหน่วยงานทั้งหมดภายใต้การบริหารนั้น โดยสามารถ เลือกดูผลประหยัดในรูปแบบเดียวกันโดยเลือกกดที่ชื่อกระทรวงนั้น ระบบจะ ทําการแสดงผลในแต่ระดับย่อยไปได้ถึงระดับสุดท้าย (ดังรูปที่ 22)
- o รายงานผลการะหยัดเป็นรายจังหวัด ครบทั้ง 75 จังหวัด แสดงผลเป็น เปอร์เซ็นต์ และจํานวนหน่วยงานที่นํามาใช้ในการคํานวณข้อมูล ซึ่งคิดเฉพาะ หน่วยงานที่มีข้อมูลในเดือนที่เลือกเปรียบเทียบกับจํานวนหน่วยงานทั้งหมด ภายใต้การบริหารนั้น สําหรับหน่วยงานใต้การบริหารในระดับจังหวัดนั้น จะไม่ สามารถดูหน่วยงานย่อยลงไปได้ (ดังรูปที่ 23)

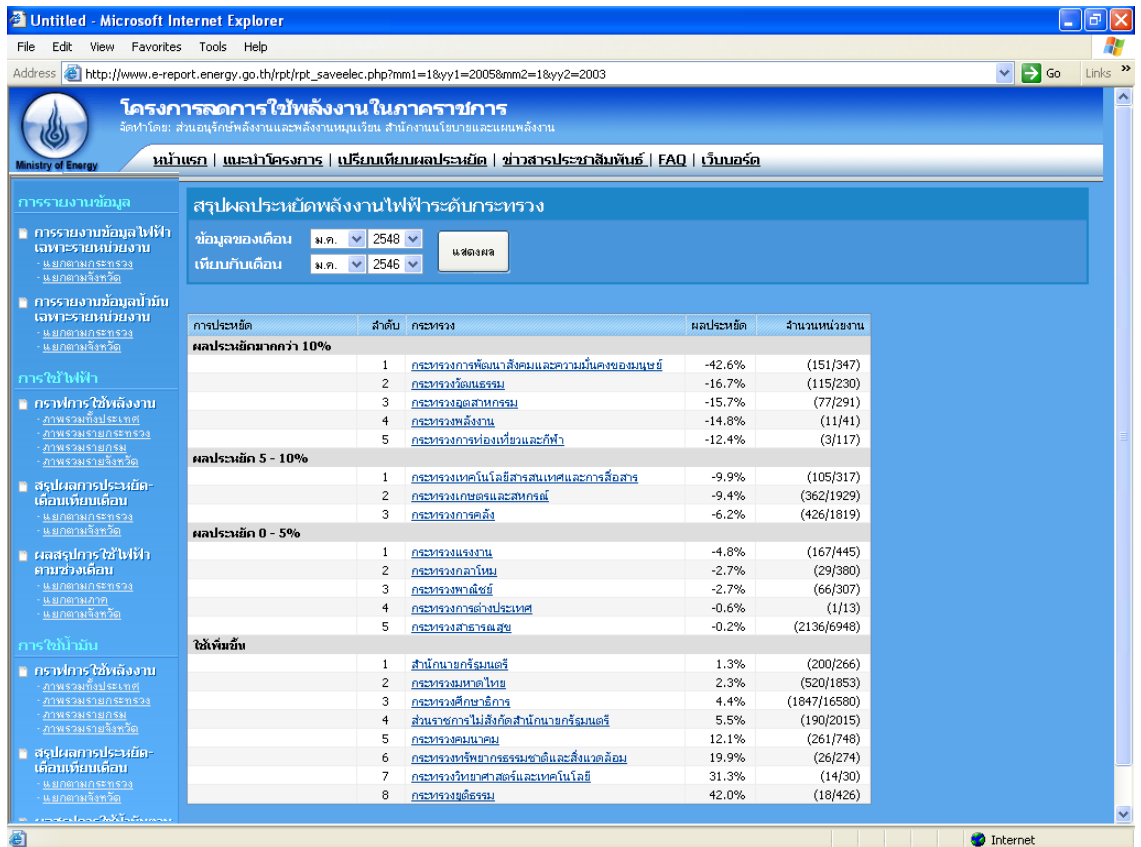

## รูปที่ 22 หน้ารายงานผลการประหยัดเป็นรายกระทรวง

| Untitled - Microsoft Internet Explorer                                                                 |                                                                                                    |                                                              |                 |           |               | E<br>u,                                                   |                  |
|----------------------------------------------------------------------------------------------------|----------------------------------------------------------------------------------------------------|--------------------------------------------------------------|-----------------|-----------|---------------|-----------------------------------------------------------|------------------|
| View Favorites Tools Help<br>File<br>Edit                                                              |                                                                                                    |                                                              |                 |           |               |                                                           |                  |
| Address @ http://www.e-report.energy.go.th/rpt/rpt_saveelec_province.php?mm1=18yy1=20058mm2=18yy2=2003 |                                                                                                    |                                                              |                 |           |               | $Links$ <sup>&gt;&gt;</sup><br>$\Rightarrow$ Go<br>$\vee$ |                  |
| <b>Ministry of Energy</b>                                                                              | โครงการลดการใช้พลังงานในภาคราชการ<br>จัดทำโดย: ส่วนอนุรักษ์พลังงานและพลังงานหมุนเวียน สำนักงานนโยบายและแผนพลังงาน<br>าณ้าแรก   แนะนำโครงการ   เปรียบเทียบผลประหยัด   ข่าวสารประชาสัมพันธ์   FAQ   เว็บบอร์ด |                                                              |                 |           |               |                                                           | $\blacktriangle$ |
| การรายงานข้อมูล                                                                                        | สรุปผลประหยัดพลังงานไฟฟ้าระดับจังหวัด                                                                                                    |                                                              |                 |           |               |                                                           |                  |
| ∎ การรายงานข้อมูลไฟฟ้า<br>เฉพาะรายหน่วยงาน<br>แยกตามกระทรวง<br><u>ุนยกตามจังหวัด</u>                   | ข้อมูลของเดือน<br>เทียบกับเดือน                                                                                                    | 2548 $\vee$<br>$31.71$ $V$<br>$2546 \vee$<br>$\vee$<br>31.四、 | แสตงผล          |           |               |                                                           |                  |
| n การรายงานข้อมูลน้ำมัน                                                                                | การประหยัด                                                                                                    | ลำดับ                                                        | จังหวัด         | ผลประหยัด | จำนวนหน่วยงาน |                                                           |                  |
| เฉพาะรายหน่วยงาน                                                                                       |                                                                                                    |                                                              |                 |           |               |                                                           |                  |
| น ยกตามกระทรวง<br><u>ุน ยกตามจังหวัด</u>                                                               | ผลประหยัดมากกว่า 10%                                                                                                    |                                                              |                 |           |               |                                                           |                  |
|                                                                                                    |                                                                                                    | $\mathbf{1}$                                                 | สุราษฎร์ธานี    | $-78.8%$  | (84/280)      |                                                           |                  |
| การใช้ไฟฟ้า                                                                                            |                                                                                                    | $\overline{c}$                                               | สระแก้ว         | $-24.8%$  | (48/130)      |                                                           |                  |
| ∎ กราฟการใช้พลังงาน                                                                                    |                                                                                                    | 3                                                            | สมหรสงคราม      | $-24.0%$  | (60/150)      |                                                           |                  |
| งาพรวมทั้งประเทศ                                                                                       |                                                                                                    | $\ddot{ }$                                                   | นครศรีธรรมราช   | $-23.5%$  | (170/322)     |                                                           |                  |
| งาพรวมรายกระทรวง                                                                                       |                                                                                                    | 5                                                            | พระนครศรีอยุธยา | $-21.9%$  | (223/503)     |                                                           |                  |
| งาพรวมรายกรม                                                                                           |                                                                                                    | 6                                                            | ตราค            | $-19.0%$  | (50/166)      |                                                           |                  |
| <u>ภาพรวมรายจังหวัด</u>                                                                                |                                                                                                    | $\overline{z}$                                               | ชัยนาท          | $-17.2%$  | (54/191)      |                                                           |                  |
| ∎ สรุปผลการประหยัด-                                                                                    |                                                                                                    | 8                                                            | สมุหรูปราการ    | $-15.9%$  | (31/96)       |                                                           |                  |
| เดือนเทียบเดือน                                                                                        |                                                                                                    | 9                                                            | ยโสธร           | $-15.0%$  | (21/45)       |                                                           |                  |
| น ยกตามกระทรวง                                                                                         |                                                                                                    | 10                                                           | อำนาจเจริญ      | $-13.2%$  | (37/112)      |                                                           |                  |
| <u>น มกตามจังหวัด</u>                                                                                  |                                                                                                    | 11                                                           | แม่ฮ่องสอน      | $-12.5%$  | (32/171)      |                                                           |                  |
| ∎ ผลสรุปการใช้ไฟฟ้า                                                                                    |                                                                                                    | 12                                                           | นนหบุรี         | $-11.2%$  | (107/261)     |                                                           |                  |
| ตามช่วงเดือน                                                                                           | ผลประหยัก 5 - 10%                                                                                                    |                                                              |                 |           |               |                                                           |                  |
| นยกตามกระทรวง                                                                                          |                                                                                                    | $\mathbf{1}$                                                 | นครราชสีมา      | $-9.1%$   | (109/627)     |                                                           |                  |
| นยกตามภาค<br>่ แ ยกตามจังหวัด                                                                          |                                                                                                    | $\overline{c}$                                               | ประวาบก็รีขันธ์ | $-7.1%$   | (100/151)     |                                                           |                  |
|                                                                                                    |                                                                                                    | 3                                                            | สุรินทร์        | $-6.9%$   | (62/364)      |                                                           |                  |
| การใช้นำมีน                                                                                            |                                                                                                    | $\overline{4}$                                               | เพชรบูรณ์       | $-6.6%$   | (43/83)       |                                                           |                  |
|                                                                                                    |                                                                                                    | 5                                                            | ลำปาง           | $-5.2%$   | (54/247)      |                                                           |                  |
| ⊪ คราฟการใช้พลังงาน                                                                                    | ผลประหยัด 0 - 5%                                                                                                    |                                                              |                 |           |               |                                                           |                  |
| <u>ภาพรวมทั้งประเทศ</u><br>ภาพรวมรายกระทรวง                                                            |                                                                                                    | 1                                                            | สงขลา           | $-4.5%$   | (183/580)     |                                                           |                  |
| ภาพรวมรายกรม                                                                                           |                                                                                                    | $\overline{\mathbf{c}}$                                      | พื้นผูโลก       | $-4.2%$   | (48/165)      |                                                           |                  |
| ภาพรวมรายจังหวัด                                                                                       |                                                                                                    |                                                              |                 |           |               |                                                           |                  |
| ∎ สรุปผลการประหยัด−                                                                                    |                                                                                                    | 3                                                            | ปราวันบริ       | $-3.9%$   | (172/366)     |                                                           |                  |
| เดือนเทียนเดือน                                                                                        |                                                                                                    | $\overline{4}$                                               | ปทุมธานี        | $-3.6%$   | (75/207)      |                                                           |                  |
| นยกตามกระทรวง                                                                                          |                                                                                                    | 5                                                            | กำแพงเพชร       | $-3.4%$   | (66/143)      |                                                           |                  |
| : แยกตามจังหวัด                                                                                        |                                                                                                    | 6                                                            | จันทบร์         | $-2.8%$   | (79/226)      |                                                           | ×                |
| e Done                                                                                                 |                                                                                                    |                                                              |                 |           |               | <b>O</b> Internet                                         |                  |

รูปที่ 23 หน้ารายงานผลการประหยัดเป็นรายจังหวัด

- สรุปผลการใช้ไฟฟ้าตามช่วงเดือน รายงานนี้จะสามารถเลือกเปรียบเทียบข้อมูลการ ประหยัดพลังงานไฟฟ้ า/นํ้ามัน ช่วงเดือนที่ต้องการ มากกว่า 1 เดือนพร้อมกัน ได้ สูงสุดไม่เกิน 12 เดือน พร้อมทั้งเปรียบเทียบผลประหยัดเทียบกับเดือนค้างเคียงใน รูปแบบผลต่างและรูปแบบเปอร์เซ็นต์ โดยสามารถแบ่งรายงานเป็น 3 รูปแบบ คือ
	- o รายกระทรวง (สามารถเลือกดูผลประหยัดในรูปแบบเดียวกันโดยเลือกกดที่ชื่อ กระทรวงนั้น ระบบจะทําการแสดงผลในแต่ระดับย่อยไปได้ถึงระดับสุดท้าย) (ดังรูปที่ 24)
	- o รายจังหวัด (จะไม่สามารถดูหน่วยงานย่อยลงไปได้) (ดังรูปที่ 25)

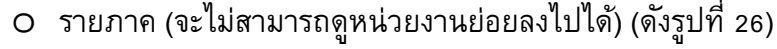

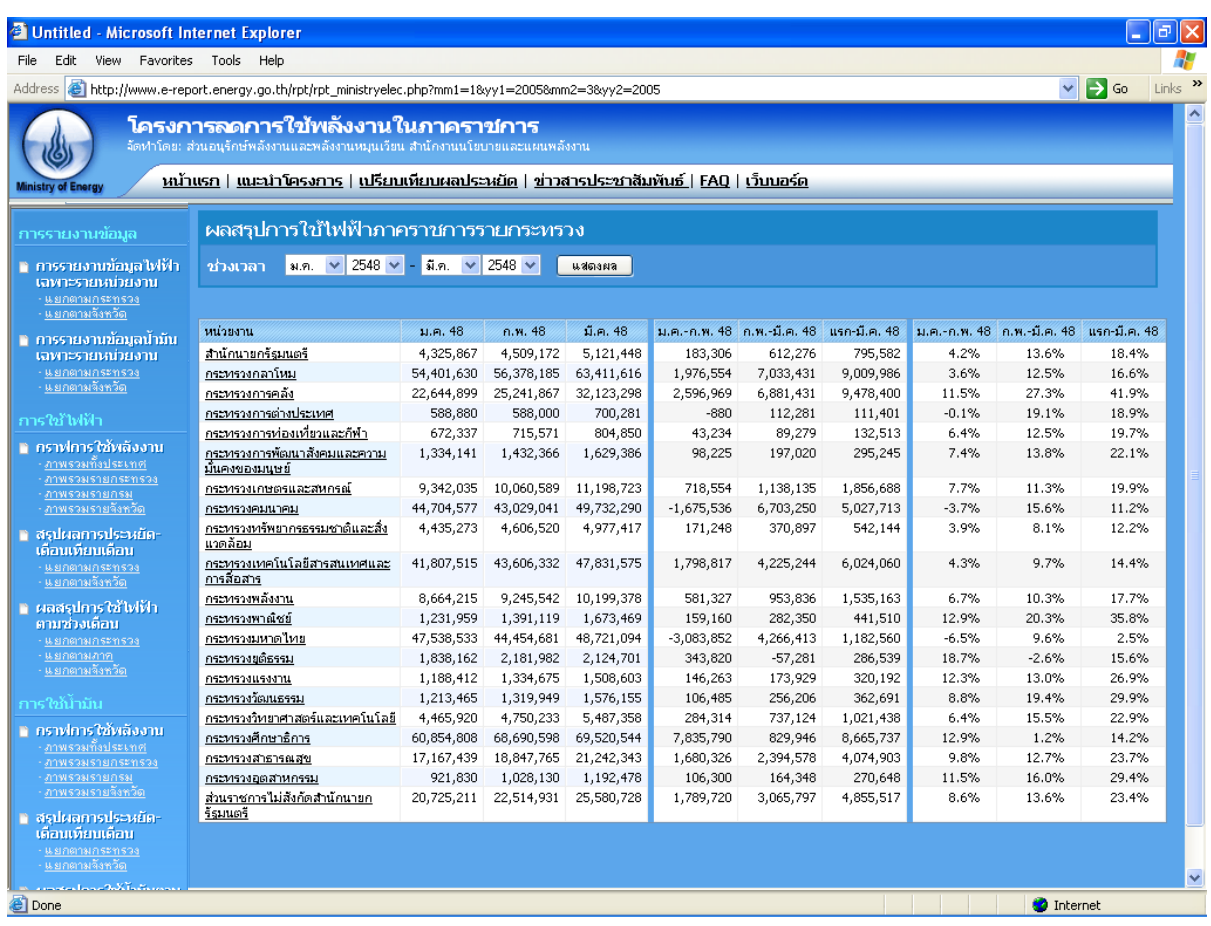

### รูปที่ 24 สรุปผลการใช้ไฟฟ้ าตามช่วงเดือนรายกระทรวง

![](_page_29_Picture_13.jpeg)

รูปที่ 25 สรุปผลการใช้ไฟฟ้ าตามช่วงเดือนรายจังหวัด

![](_page_30_Picture_90.jpeg)

รูปที่ 26 สรุปผลการใช้ไฟฟ้ าตามช่วงเดือนรายภาค

- กราฟการใช้พลังงาน รายงานในรูปแบบกราฟ จะแสดงเป็น 4 รูปแบบคือ
	- o รายงานกราฟเปรียบเทียบการใช้พลังงานภาพรวมทั้งประเทศ (ดังรูปที่ 27)
	- o รายงานกราฟเปรียบเทียบการใช้พลังงานภาพรวมรายกระทรวง(ดังรูปที่ 28)
	- o รายงานกราฟเปรียบเทียบการใช้พลังงานภาพรวมรายกรม (ดังรูปที่ 29)
	- o รายงานกราฟเปรียบเทียบการใช้พลังงานภาพรวมรายจังหวัด (ดังรูปที่ 30)

![](_page_30_Figure_7.jpeg)

รูปที่ 27 กราฟเปรียบเทียบการใช้พลังงานภาพรวมทั้งประเทศ

![](_page_31_Figure_0.jpeg)

### รูปที่ 28 กราฟเปรียบเทียบการใช้พลังงานภาพรวมรายกระทรวง

![](_page_31_Figure_2.jpeg)

รูปที่ 29 กราฟเปรียบเทียบการใช้พลังงานภาพรวมรายกรม

![](_page_32_Figure_0.jpeg)

รูปที่ 30 กราฟเปรียบเทียบการใช้พลังงานภาพรวมรายกจังหวัด

#### *3.2 ระบบ FAQ*

้ สนพ. ได้ทำการจัดเตรียมข้อมูลคำถามที่ผู้เข้าใช้งานระบบมักจะถามเป็นประจำและรวบรวมไว้ ในเมนู FAQ แสดงได้ดังนี้

### **1. ส่งข้อมูลสมบูรณ์ไม่ได้**

ตรวจสอบข้อความสีแดง ซึ่งจะแสดงเมนูที่ยังใส่ข้อมูลไม่ครบถ้วน และกลับไปที่หน้าของเมนูนั้น โดย คลิกที่ข้อความสีแดง เพื่อกลับไปใส่ข้อมูลให้สมบูรณ์

#### **2. ไม่มีe-mail ทําอย่างไร**

สมัครฟรี e-mail ได้ที่เว็บไซต์ผู้ให้บริการ เช่น www.hotmail.com www.mail.yahoo.com ผู้ติดต่อ ประสานงานของทุกหน่วยงานควรมี e-mail ไว้ใช้ในการติดต่อกับ สนพ. เพื่อความสะดวกและรวดเร็วในการ รับ-ส่งข้อมูลข่าวสารของโครงการ

### **3. ไม่มีหน่วยงานใต้บริ หารจะต้องทําอย่างไร**

หน่วยงานที่ไม่มีหน่วยงานใต้บริหาร ก็ไม่ต้องเพิ่มหน่วยงาน ให้เลื่อนไปที่ด้านล่างของหน้าจอหน่วยงาน ภายใต้บริหาร และคลิกเลือก "มีครบแล้ว" แล้วบันทึกข้อมูล สําหรับหน่วยงานที่มีหน่วยงานใต้สังกัดที่ อย่ในสถานที่เดียวกัน าและนํ้ามันรวมกัน ก็ไม่ต้องเพิ่มหน่วยงานใต้บริหาร เช่นเดียวกัน

### **4. ต้องกรอกข้อมูลการใช้พลังงานไฟฟ้ าและนํ้ามันย้อนหลังไปกี่ปี**

ข้อมูลการใช้ไฟฟ้าและน้ำมันจะใช้ข้อมูลในปิงบประมาณ 2546 เป็นปีฐาน เทียบกับข้อมูลของปีอื่นๆ ดังนั้นทุกหน่วยงานจะต้องกรอกข้อมูลย้อนหลังนับจากปจจุบันจนถึงต้นปีงบประมาณ ั 2546 หรือ เดือน ตุลาคม 2545 หากหน่วยงานใดเป็นหน่วยงานที่ตั้งใหม่หลังปี 2546 และไม่มีข้อมูลการใช้พลังงานใน ปีงบประมาณ 2546 ก็ให้ใช้ข้อมูลของปีงบประมาณ 2547 แทนได้ หรือหากมีหน่วยงานที่ไม่ได้เก็บ ข้อมูลการใช้พลังงานของเก่าไว้ ก็ให้กรอกข้อมูลจากปจจุบันย้อนกลับไปให้ได้มากที่สุด

### **6. ไม่ได้จ่ายค่าไฟฟ้ า หรือไม่ได้จ่ายค่านํ้ามัน**

บางหน่วยงานที่ไม่มีงบประมาณค่าไฟฟ้าหรือค่าน้ำมัน ก็ไม่ต้องรายงานข้อมูลการใช้พลังงานที่ไม่ได้รับ งบประมาณ โดยสามารถกรอกรายละเอียดได้ที่หน้ารูปแบบการใช้พลังงาน (เมนูที่4)

### *3.3 ระบบ เว็บบอร์ด*

สนพ. ได้จัดทำระบบเว็บบอร์ดและการแสดงผลเพื่อใช้ผู้เข้ามาใช้งานระบบรับทราบปญหาจาก ผู้ใช้งานระบบอื่นๆอีกครั้ง โดยเป็นรวบรวมคําถามทั้งหมดจากเมนูระบบการติดต่อเจ้าหน้าที่ สนพ. (ดังรูปที่ 31)

![](_page_34_Picture_26.jpeg)

รูปที่ 31 ระบบเว็บบอร์ด